International Occultation Timing Association, MIDDLE EAST SECTION

# **IOTA-ME NEWSLETTER 5**

**May 2011** 

Web site[: www.iota-me.com](http://www.iota-me.com) Email: iotamiddleeast@yahoo.com IOTA-ME/President & Newsletter Editor: Atila Poro

# گزارش رصد اختفا از آقای محمد رضا میریاقری در هفته آخر فروردین ۱۳۹۰:

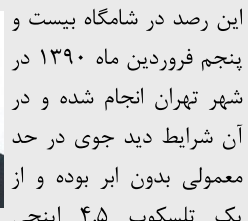

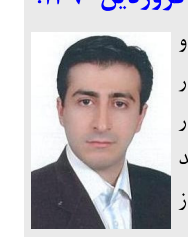

یک تلسکوپ ۴.۵ اینچی

نیوتونی با نسبت کانونی f۴.۴ با استقرار استوایی و ردیابی دستی و یک کرنومتر دیجیتال با قابلیت ثبت بازه های زمانی استفاده شده است.

\* رصد لحظه شروع اختفاى كامل ستاره SAO ۱۱۸۲۹۹ توسط ماه. این ستاره متغیر -SEX - سه گانه از نوع $\sim$  $\epsilon$ و از قدر ۶.۷ است. فاز ماه %۸۴+ و زمان به وقت گرينويچ "۱۷:۲۶?:۰۶.۱۷ ثبت گرديد. -C اندازه معيار  $\blacksquare$ آتیلا پرو و دیوید گالت معادل ۰.۱۵ تایید گر دید.

## **Report of the Total Lunar Occultation Observation held nd** week of April 2011:

The observation was held after sun $th$  2011 in Tobron and the observation visibility and weather were fair along with no clouds. In all observations a 4.5 Newtonian telescope holding f4.4 and manual equatorial mounting was used along with a digital stopwatch  $-\text{splits.}$ 

\* Disappearance moment of the SAO 118299 total occultation by the Moon. The target star is a triple variable star of RX-SEX and A3 spectral type and 6.7 magnitudes. The Moon phase was  $+84\%$  and the time GMT. The O-C value of this observation was  $0.15$  according to the reductions done by Mr. Poro and Mr. Gault.

خبر كوتاه. با توجه به دعوت انجمن نجوم ايران از IOTA/ME جهت شركت در نمايشگاه روز جهانی نجوم در تاریخ ۲۳ اردیبهشت در مـرکـز علوم و ستاره شناسی تهران؛ از کلیه علاقمندان دعوت می شود از غرفه اختفا دیدن فرمایند.

## کارگاه اختفاهای نجومی در دامغان برگزار شد

کارگاه کشوری اختفاهای نجومی از طرف قسمت خاورمیانه ای مجمع جهانی زمان سنجی اختفاهای نجومی ( IOTA/ME) و انجمن نجوم دامغان در مورخه ۱ تا ۲ اردیبهشت ماه ۱۳۹۰ در شهرستان دامغان برگزار شد. در این کارگاه دو روزه آقای آتیلا پرو در خصوص معرفی IOTA/ME و JOTA، اهمیت رصد اختفاها، انواع اختفاها و زمان سنجی بصری؛ آقای دکتر محمد رضا نوروزی در خصوص عوارض لبه ای و لیبراسیون ماه؛ آقای آریا صبوری در خصوص اختفاهای سیاره ای و سیارکی در دو بخش؛ آقای دکتر حجت الحق حسینی در .<br>خصوص متغییرهای گرفتی در مبحث اختفا؛ آقای علی رضا حکیمی در خصوص تکنیک های رصدی؛ آقای سید محمد رضا میرباقری در خصوص نرم افزار 0ccult4 در دو قسمت؛ و آقای آیدین محمد ولی پور در خصوص نرم افزار occult watcher و نورسنجي در نجوم آماتوري در دو بخش؛ مباحث مختلف خود را ارائه کردند. در این کارگاه برای نخستین بار شرکت کنندگان نیز امکان ارائه مطالب خود را پیدا کردند که براین اساس خانم ها بیتا کریمی فر، سپیده شعرباف؛ و اَقایان فرزاد اشکر، مصطفی حسام پور، اَرمان متقی مباحث مختلفی در بحث های مربوط به اختفاهای نجومی مطابق منشور علمی IOTA ارائه کردند.

قسمت عمده کارگاه در کمپ رصدی ورکیان برگزار شد. این کمپ رصدی که به همت دکتر ابراهیمی ورکیانی (فوق تخصص قلب و عروق) تاسیس شده است، میزبانی اصلی کارگاه را برعهده داشت و بویژه بخشی از سخنرانی های روز اول و بخش عملی کارگاه در این مکان برگزار شد.

شصت و پنج شرکت کننده از سرتاسر ایران (استانهای: گلستان، خراسان رضوی، تهران، مرکزی، آذربایجان غربی، آذربایجان شرقی، فارس، سمنان) پس از مراسم افتتاحیه این کارگاه که با حضور فرماندار محترم شهرستان دامغان و جمعی از مسئولان این شهر و همچنین پروفسور عالمی (دانشمند ایرانی مقیم امریکا) برگزار شد از اماکن تاریخی شهر دامغان همراه با توضیحات لیدر بازدید کردند.

در مراسم اختتامیه این کارگاه، گواهینامه بین المللی IOTA/ME به کسانی که پس از کارگاه اختفا در گنبد کاووس و فعالیت های عملی مورد نظر مورد تایید قرار گرفته بودند اهدا شد.

لازم به ذکر است برگزاری موفقیت آمیز این کارگاه با حمایت های سازمانها و نهاد های مستقر در شهرستان دامغان همچون فرمانداری، شهرداری، اداره بهزیستی، اداره ارشاد اسلامی، اداره میراث فرهنگی، خانه نجوم ور کیان، اتوبوسرانی، به سرانجام رسید.

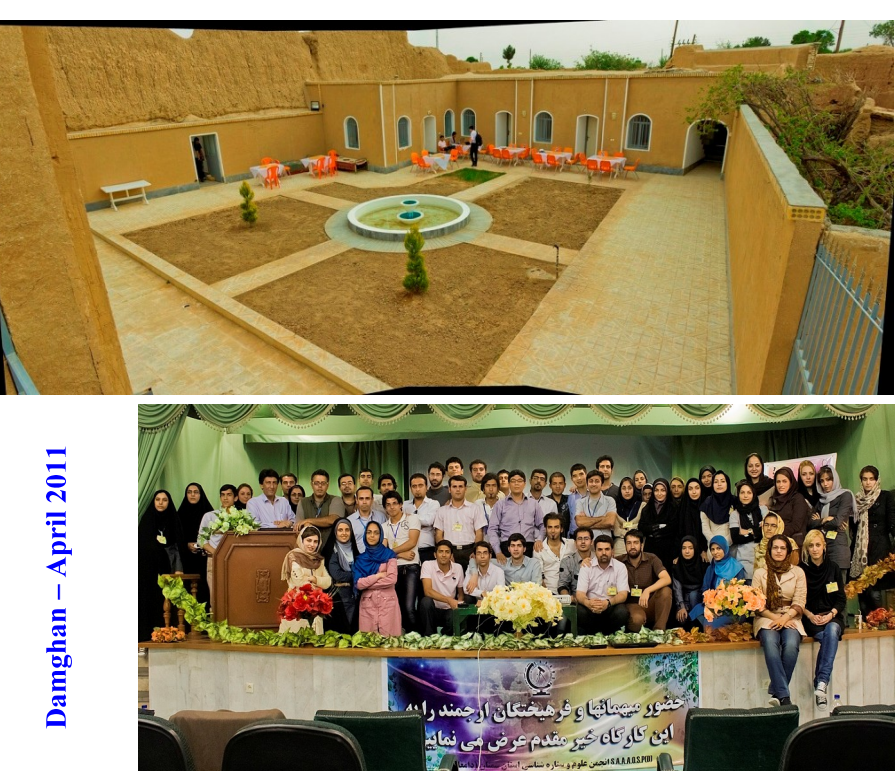

پاورپوینت سخنرانی های این کارگاه برروی وب سایت IOTA/ME قرار دارد.

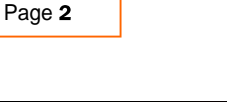

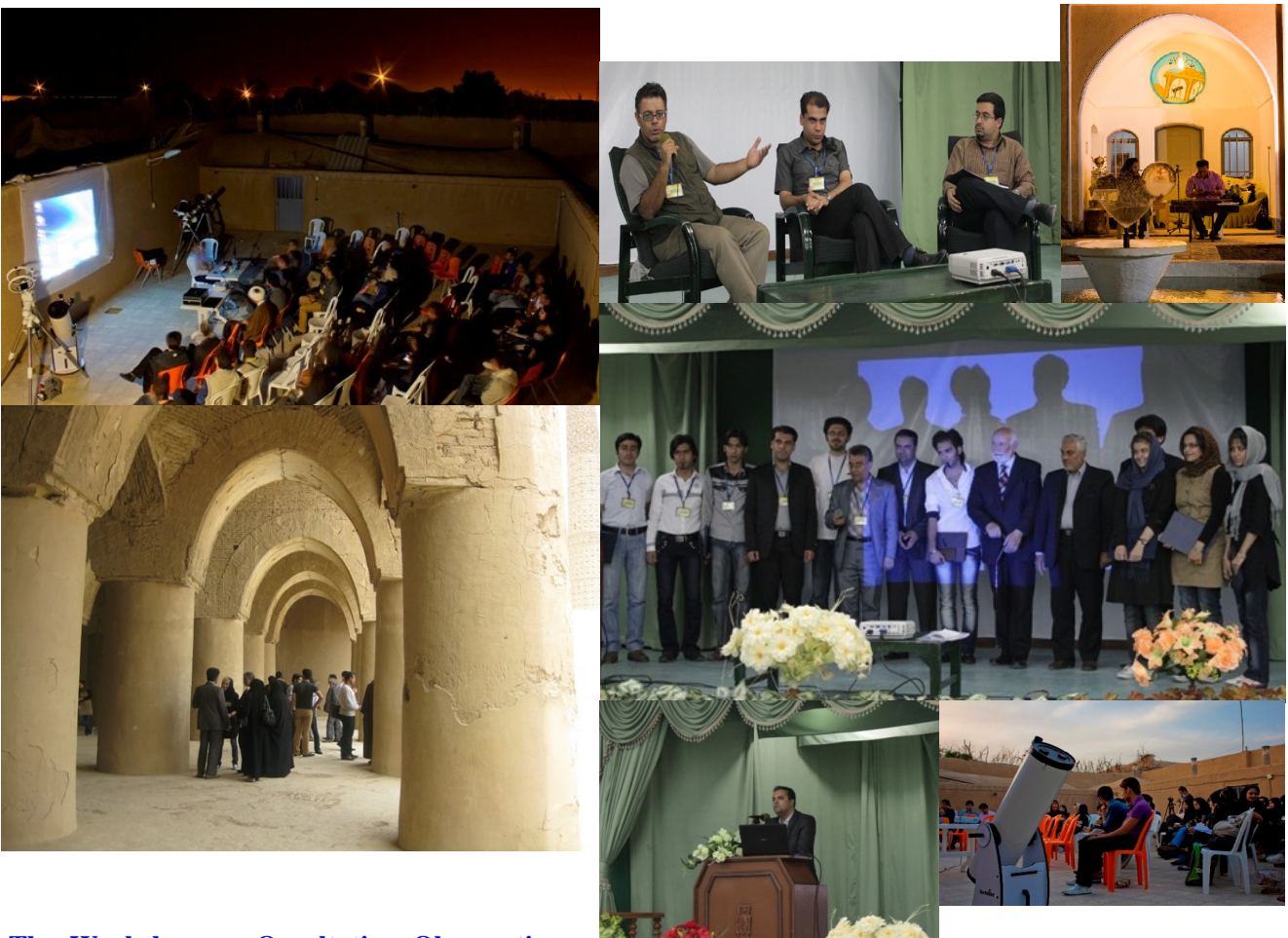

**The Workshop on Occultation Observation was successfully held in Damghan**

 $\sigma$ <sup>st</sup> and  $22<sup>nd</sup>$ , 2011 by International Occultation Timing Association Meddle East Section (IOTA-ME) and Damghan Astronomical Association.

Lecturers of this workshop discussed several subjects and gave their lectures in two days; Mr. Atila Poro on an introduction to IOTA/ME, importance of occultation observation and visual timing methods; Dr. Mohammad Reza Norouzi on the Moon profile topology and libration; Mr. Aria Sabouri on Asteroids and Planetary Occultation (in two sessions); Dr. Hojjatolhagh Hosseini on eclipse variable stars with respect to occultation aspects; Mr. Alireza Hakimi on Observation Techniques, Mr. S. Mirbagheri on and introduction to OCCULT4 software (in two sessions) and Mr. Aydin Valipour on an introduction to Occult Watcher software and photometry in amateur astronomy (in two sessions).

Moreover for the first time the attendees got the chance of presenting their investigation results through lectures. Miss. Bita Karimifar, Miss. Sepideh Sharbaf, Mr. Farzad Ashkar, Mr. Mostafa Hesampour and Mr. Arman Mottaghi discussed several subjects related to astronomical occultation according to IOTA goals and objectives.

The major part of the workshop was held in Verkian astronomical observation camping. The place that was built and established by the prompt decision of Dr. Ebrahimi-e-Verkiani (Cardiologist) welcome the workshop attendees as the main place specially for some lectures on the first day and also the practical section of workshop.

After the opening ceremony and listening to Damghan governor's speech, beside the Iranian scientist, now resident in the U.S.A., Professor Alemi Sixty five attendees of all over the country (From states: Golestan, Khorasan-e-Razavi, Tehran, Markazi, west-Azerbaijan, East-Azerbaijan, Fars and Semnan) visited ancient buildings in the city while a tour leader explained them. The contract of the contract of the contract of the contract of the contract of the contract of the contract of the contract of the contract of the contract of the contract of the contract of the contract o

In the workshop closing ceremony, IOTA-ME international certificate was granted to those attendees of the previous oc cultation workshop in Gonbad-e-Qabus whose scientific and practical activities were approved.

It is highly considered that the administration success of the workshop in Damghan was achieved through kind supports of different governmental organizations of the city.

The presentations of the lectures (Power Points) is now on IOTA/ME website (in Farsi language).

**Translate: M.R. Mirbagheri**

# چکیده مطالب ارائه شده در کارگاه دامغان **Abstracts of Damghan workshop speeches**

## آر یا صبوری: اختفاهای سیارکی

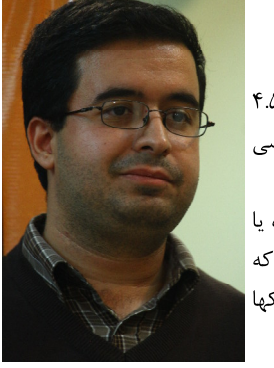

سیارکهای بسیاری در کمربند سیارکها مابین فاصله مریخ و مشتری قرار گرفته اند، جهانی شگفت انگیز حاصل از بیش از ۴.۵ میلیارد سال قبل و سالهای نخستین تشکیل منظومه شمسی، جهانی که می تواند دید مارا به طریقه شکل گیری منظومه شمسی و رازهای تشکیل سیارات تغییر دهد.

فضاپیمای رباتیک DAWN چند هفته ای است به این کمربند شگفت انگیز رسیده است و تا کمتر از ۴ ماه دیگر با شبه سیاره یا .<br>سیاره اولیه وستا دیدار می کند و در ماموریتی که به مدت یک سال به طول می انجامد ویژگیهای این جسم شگفت انگیز را که امروزه به آن دیگر واژه سیارک تعلق نمی گیرد بررسی خواهد کرد، بعد از آن نیز به طرف سیاره کوتوله سرس در کمربند سیارکها حرکت می کند و به بررسی ساختار آن از روشهای مختلف نوری و رادیویی خواهد پرداخت.

سیارکها برای ما بسیار با اهمیت می باشند، شناخت آنها، روشهای رصد آنها و محاسبه اندازه و تصحیح مدار حرکتی آنها فقط

توسط فضاپیماهای رباتیک و تلسکوپهای بزرگ صورت نمی گیرد بلکه با استفاده از تکنیکهایی خلاق و وسایل مختلف منجمان آماتور به رازگشایی این اجرام و ۔<br>حتی گاهی به کشف همدمهای احتمالی آنها می پردازند، موضوعاتی که نظر من را به خود جلب کرده و آنها را با شما در میان می گذارم.

## **Arya Sabouri: Asteroid Occultations**

There are many asteroids in the asteroids belt located between Mars and Jupiter orbits. A wonderful world formed from what happened in more than 4.5 billion years ago and the very early years of the Solar system formation, a world that can change our vision about how the Solar system has formed and also about the planets originating secrets.

The robotic spacecraft, DAWN has been approaching the wonderful asteroids belts since few weeks ago and will meet the semi-planet or proto-planet Vesta by less than 4 months and will investigate the characteristics of this wonderful body – that nowadays could not be named as asteroid- during a mission that will last for one year. Thereafter it will move in the asteroids belt toward the dwarf planet Ceres and will try to study its construction through different visual light and radio methods.

Asteroids are very important for us as knowing them, observing them and calculating their sizes and their orbital movement reduction is not capable of being accomplished only through large telescopes and robotic spacecrafts; instead amateur astronomers deal with discovering these objects and even sometimes discovering their probable components through creative observation methods and tools. These are the subjects my attention was drawn to and I am going to discuss about with you.

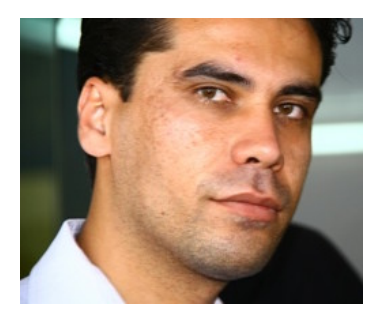

## آتيلا پرو: انواع اختفاها؛ زمان سنجي بصري؛ معرفي IOTA و IOTA/ME

اختفا زمانی رخ می دهد که تمام یا قسمتی از یک جرم سماوی نزدیک تر توسط یک جرم سماوی دورتر برای مدتی پوشانده شود. در این پدیده ماه می تواند نقش بسیار مهمی داشته باشد. ماه اندازه ظاهری بسیار بزرگی دارد و در بسیاری از شب ها باعث می شود که ستارگان و اجرام دیگر برای مدتی پشت ماه مخفی شوند. اختفا به ما در شناخت برخی عوارض لبه ای ماه و مشخصات سیارک ها کمک شایانی می کند. در واقع روش بسیار کم هزینه ای برای بررسی بسیاری از اجرام سماوی است. براساس منشور IOTA تمامی رویدادهایی که بتوان آنها را به روش

اختفا بررسی کرد می تواند در این حوزه قرار گیرد بنابراین حوزه وسیعی در نجوم می تواند تحت تاثیر این پدیده قرار گیرد. در سخنرانی هایی که در کارگاه اختفا دامغان داشتم ضمن تعريف اختفا و اشاره به انواع اختفاها در خصوص رصد اختفاها به صورت بصرى نيز مطالبي ارائه گرديد. همينطور با يخش فيلم و ارائه توضیحاتی نحوه زمان سنجی و بدست آوردن زمان جهانی به طور مفصل شرح داده شد.

## Atila Poro: Kind of occultations, Visual observations and timing, introduce IOTA & IOTA/ME

An occultation happen when a nearer celestial body covers partly or totally a far celestial body in the sky. The Moon may have a very main roll in this happening. It has a very large visual size and in many nights it causes stars and other celestial bodies being hidden behind the moon for a while. Occultation helps usto get knowledge of some of the Moon edge profile topology and also asteroids characteristics. In fact it is a very cheap method for researching about many

celestial bodies. According to IOTA Goals and Objectives statement all the happenings that could be investigated by occultation may be assumed as a relevant case. So a wide range of astronomy could be affected by occultation. In my speech in occultation workshop in Damghan beside submitting the definition for occultation and discussing various types of occultation, there were presented some notesabout occultation observation. Moreover I explained timing methods and Universal Time calculations comprehensively through showing videos.

## سید محمد رضا میرباقری : نرم افزار occult 4

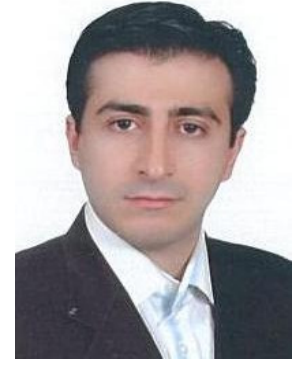

تا یک قرن پیش شاید مهمترین وظیفه رصدخانه ها و منجمان انجام محاسبات نجومی و تهیه جداول پیش بینی رخـدادهـای .<br>نجومي بود ولي پس از اختراع ماشينهاي حسابگر مكانيكي، الكترونيكي و پس از آن كامپيوترها و نيز به دليل افزايش حـجـم .<br>داده ها در فعالیت های پژوهشی و کمبود زمان، اینک این مهم بر عهده این ابزارها نهاده شده است و تحقیقات علمی به عنوان .<br>مهمترین وظایف رصدخانه ها و اخترشناسان شناخته می شود. اخترشناسان آماتور نیز از این رشد و تحول برکنار نمانده اند و از آنجا که امروزه نجوم آماتوری عرصه همکاری هدفمند و علمی ستاره شناسان آماتور و حرفه ای است توانایی پیش بینی نرم .<br>افزاری، رصد، گزارش نویسی علمی و پردازش دیجیتالی داده ها بخشی جدانشدنی از کار ستاره شناسان آماتور است. نرم افـزار 4 Occult که توسط دیوید هرالد ستاره شناس استرالیایی برای پیش بینی، گزارش نویسی و پردازش داده های اختـفـاهـای

.<br>نجومی نوشته شده است با امکانات پرشمار و بانک های داده های متنوع خود یکی از قدرتمندترین و دقیقترین هاست که کار با آن نیز بسیار آسان است. منوهای اختفاهای ستارگان، سیارات و اقمار آنها با ماه، اختفاهای سیارکی، خورشیدگرفتگی و ماه گرفتگی از پرکاربردترین بخش های آن هستند. من در سخنرانی خود با .<br>تمرکز بر انواع اختفاهای با ماه روش های پیش بینی، پردازش و نکته های مهم گزارش نویسی استاندارد با کمک این نرم افزار را به شرکت کنندگان در کـارگـاه ارائه کردم و به دلیل کمبود وقت از بخش هایی که گریزی به دیگر کاربردها بود صرف نظر کردم. فایل های کامل این سخنرانی ها در سایت بخش خاورمیانه ای IOTA موجود و امکان دانلود برای کلیه کاربران آزاد است.

## S. Mohammad Reza Mirbagheri: "An Introduction to Occult 4" and "Details of Prediction and Report Generating through Occult 4"

I gave two lectures, each one in 45 minutes in National Workshop on Occultation Observation and Timing that was held on April  $21^{\text{st}}$  and  $22^{\text{nd}}$ ,  $2011$  in Damghan province in IRAN. Maybe up to one hundred years ag tant job of astronomers and observatories was astronomical calculations and providing predictions time tables for astronomical events but after the invention of mechanical calculators, electronic calculators and then computers and also due to increase in data volumes of investigating activities and lack of time, the job is nowadays upon these machines and scientific research is the main job of observatories and astronomers. Amateur astronomer could not be kept away of this change and improvement. As the amateur astronomy is now the field of scientific and purpose built cooperation of professional and amateur astronomers, the ability of event predicting through soft wares, observation, scientific reporting and digital processing are inseparable parts of an amateur astronomer's job. Occult 4 was developed by the Australian astronomer David Herald for predicting, reporting and data processing of astronomical occultations and includes a wide variety of facilities and applies several data bases that make it one of the most powerful and most precise softwares and at the same time a very user friendly one. Different menus of Lunar Occultations of stars, planets and planetary moons, , I focused on Lunar Oc cultation menus and presented different methods of predictions and processing and also some important points of stan dard reporting. I decided to bypass other parts of my lectures about glance at other applications.

## آرمان متقی : ماه و عوارض سطحی آن

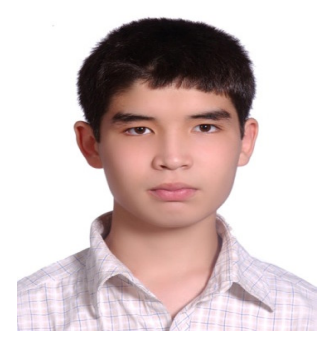

این عناوین در دومین کارگاه علمی آموزشی اختفاهای نجومی ارائه گردید: حوضه های برخوردی، آخرین دوره ی بمباران سنگین، منشاء تشکیل (نظریه ها)، سنگ های سطحی، دوره های زمین شناختی ( پیش شهدی، شهدی، رگباری، اراتستنی، کیرنیکی) ماه همچنین، دریاها و نحوه ی شکل گیری آن ها، انواع دهانه ها ( برخوردی و آتشفشانی)، انواع و منشاء شیار های ماه (ریما).

### **Arman Mottaghi: The Moon and its Surface**

This presentation with the following titles was presented at the 2th National Workshop of Astronomical Occultation: Impact Basins; Late Heavy Bombardment; The Origin of the Moon; Moon Rocks; Lunar Geologic Timescale (Pre- Nectarian, Nectarian, Imbrian, Eratosthenian, Copernican); Lunar Mare; Lunar Craters (Impact and Caldera); Lunar

e de la provincia de سپیده شعرباف: منظومه های فراخورشیدی<br>مقدمه:<br>از سال ها پیش وجود سیارات فراخورشیدی پیش بینی شده بود، اولین نشانه ها مربوط به قرن شانزدهم میلادی است که جوردانو<br>برونو صحبت از گردش سیاراتی به دور ستارگان دورتر کرده بود. اولین ن

آمد. اما این سیاره تقریبا ۱۶۰ برابر زمین بود و هر ۵ روز یک بار به دور ستاره اش می گشت. به علت ابعاد بسیار بزرگ و فاصله بسیار کم سیاره از ستاره این نوع سیارات را مشتری داغ نامیدند. مشتری های داغ به سیارات غول پیکری می گویند که مدارشان بسیار به ستاره مادر نزدیک است. احتمالا این نوع سیارات دور از ستاره شکل گرفته اند و به مرور و در اثر اتفاقات خاصی به مدار نزدیک تر کشیده شده اند.

در سال های بعد سیارات دیگری به روش مشاهده مستقیم، طیف سنجی و گذر کشف شدند. اما سیارات بزرگتر بیشتر به روش سرعت شعاعی کشف شدند.

### روش های کشف سیارات فراخورشیدی:

روش گذر (transit method): در این روش در صورتی که مدار سیاره به دور ستاره مادر به صورتی باشد که ناظر زمینی گذر سیاره از جلوی ستاره را ببیند، می توان افت نور ستاره را بررسی کرد و از روی منحنی نوری ستاره وجود سیاره اطراف ستاره را مشخص کرد. اگر سیاره ای حول آن ستاره بگردد شاهد افت نور در دوره های زمانی یکسان هستیم که همین قضیه وجود سیاره را اثبات می کند. البته در صورتی که ستاره مورد نظر یک ستاره دوتایی باشد هم همین اتفاق می افتد و اینکه همدم ستاره یک سیاره است یا ستاره دیگر با بررسی دقیق تر منحنی نوری مشخص می شود.

روش سرعت شعاعي (radial velocity): در اين روش در واقع همان پديده اثر دوپلر بررسي مي شود. هنگامي كه دو جرم داريم كه حول يكديگر حركت مي کنند، مرکز جرم مشترک دو جرم نقطه ای است که نسبت به ناظر ساکن جا به جا نمی شود. با طیف سنجی دقیق نور ستاره می توان تغییر رنگ طیف به سمت آبی یا قرمز را مشخص کرد. اگر ستاره نسبت به ناظر زمینی دور شود طیف به سمت قرمز و اگر نزدیک شود طیف به سمت آبی می رود و به همین ترتیب می توان وجود همدم اطراف ستاره را تایید کرد. البته ممکن است طیف ستاره پیچیده تر باشد که در آن صورت همدم های ستاره بیش از یکی است. یکی از مشکلاتی که در کشف به روش سرعت شعاعی وجود دارد این است که امکان کشف سیارات بزرگتر به این روش بیشتر است و به همین دلیل بیشتر سیاراتی که به این روش کشف شدند مشتری های داغ هستند.

اختر سنجي (astrometry): در اين روش توسط تلسكوپ هاي فضايي همچون ابرخس، جابه جايي ستارگان اندازه گيري مي شود و از روي اندازه جابه جايي ستاره مدار همدم ستاره را پیدا می کنند.

روش مشاهده مستقيم (optical detection): گاهي هم با بررسي نور ستاره در ديگر طول موج ها مي توان همدم احتمالي آن را پيدا كرد. در روش مشاهده مستقیم نور ستاره را در طول موج فروسرخ بررسی می کنند و گاهی هم با ایجاد گرفتگی های مصنوعی برای ستاره همدم سیاره ای آن را پیدا می کنند. روش ریز عدسی گرانشی (gravity lensing): این روش را برخلاف روش قبلی می توان مشاهده غیرمستقیم دانست، چرا که در این روش در اثر گرانش جسمی پر جرم و نزدیک به ستاره، نور ستاره خمیده و متمرکز می شود. از این روش در کیهانشناسی برای مطالعه ستارگان دوردست استفاده می شود و در زمینه سیارات فراخورشیدی باید گفت که احتمال کشف سیاره به این روش خیلی کم است.

در حال حاضر امکان کشف سیارات فراخورشیدی به روش گذر بیشتر از دیگر روش هاست، چرا که در این روش با بررسی منحنی نوری ستاره اطلاعات بسیاری از ستاره به دست می آید. تلسکوپ فضایی کپلر در سال ۲۰۰۹ به همین منظور به فضا فرستاده شد و در شش ماه اول ماموریتش ۵ سیاره فراخورشیدی به کمک این تلسکوپ کشف شد. هدف این تلسکوپ بررسی ستاره های ناحیه ای از صورت فلکی دجاجه بود. بعد از اینکه "کپلر" از ستاره مورد نظر عکسبرداری می کند، منحنی نوری ستاره بررسی می شود و اگر افت نورهای متوالی در بازه های زمانی یکسان دیده شود، احتمال وجود سیاره اطراف ستاره داده می شود و بررسی های دقیق تر آغاز می شود.

پس از اثبات وجود سیاره ای اطراف یک ستاره، اگر ستاره از رشته اصلی باشد و ویژگی های سیاره به سیارات زمین مانند شبیه باشد، امکان وجود حیات فرازمینی پیش می آید و حتی می توان با بررسی منحنی نوری سیاره به عناصر موجود در جو سیاره هم پی برد. اولین بار در سال ۲۰۰۸ بود که بخار آب در جو یک سیاره فراخورشیدی پیدا شد.

سیاراتی که کپلر در شش ماهه نخست ماموریتش کشف کرد، از چگال ترین سیارات کشف شده نیز به شمار می آیند و این احتمال وجود حیات در خارج از منظومه شمسی را افزایش می دهد.

در تابستان ۲۰۱۰، ناسا با برگزاری پروژه ای به نام "My Kepler" منحنی نوری ستاره هایی که تلسکوپ کپلر بررسی می کرد را در اختیار گروه های علاقه مند قرار داد تا گروه های مختلف احتمال وجود سیارات فراخورشیدی را بررسی کنند.

گروهی از دانش آموزان رصدخانه آموزشی زعفرانیه با عضو شدن در این پروژه و بررسی منحنی نوری ستارگان، احتمال وجود سیارات فراخورشیدی را بررسی کردند و سپس شبیه سازی هایی از سطح این سیارات احتمالی را به تصویر کشیدند. در نهایت یکی از گروه ها موفق به کشف سیاره ای به دور یکی از ستاره های "کپلر" شد و در گام بعدی عناصر موجود در جو و سطح سیاره مورد بررسی قرار گرفت.

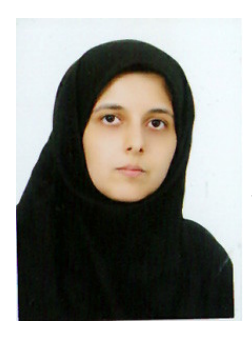

## **Sepideh Sharbaf: exoplanets**

It is more than fifteen years since the first extra solar planet was discovered. But the forecast of existing exoplanets started from 16th century, when Giordano Bruno discussed about other planets that orbit around other stars. Fifteen scopes and instruments. There were 5 methods for discovering exoplanets: transit method, radial velocity, astrometry, optical detection and gravity lensing. Different kinds of exoplanets have discovered by radial velocity and transit method. The contract of the contract of the contract of the contract of the contract of the contract of the contract of the contract of the contract of the contract of the contract of the contract of the contract of the co Fragge 6<br>
ideh Sharbaf: exoplanets<br>
more than lifene years since the first extra solar planet was discovered. But<br>
more than lifene years since the first extra solar planet was discovered. But<br>
ed from 16th century, when

If a planet crosses its parent star, the brightness of the star will drop a small amount, and then by observing this bright ness drops, they can detect extra solar planet. This method is called transit method. It is important in this method that planetary transits are only observable for planets whose orbits happen to be perfectly aligned with the astronomers'

Kepler is a satellite launched in March 2009 with the aim of detecting planets through transit method. Kepler has been using transit method for detecting planets. In this method the periodic brightness drops observed in the light curves of the stars are used as a sign of the existence of transiting planets.

In summer 2010, NASA held "My Kepler" project for investigating periodic brightness drops observed in the light curves.

A number of students from Zaferanieh Educational Observatory (ZEO) participated in this project and investigated the probability of the existence of transiting planets. The Light curves of candidates stars are being analyzed to decide whether the periodic brightness drops observed in their light curves are caused by a planetary transit or not. Also the question of whether or not each of these planets fall into the habitable zone of its parent star is being investigated.

At last one group of students succeeded to find one of the extra solar planets that orbits around one of the stars that Kepler mission has investigated.

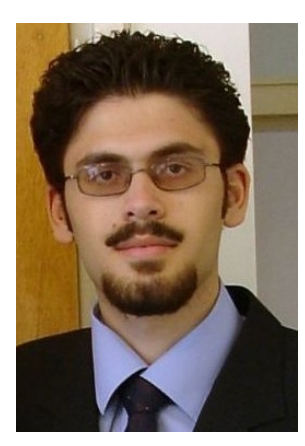

مورد نیاز را برای رصد اختفاهای سیارکی در اختیار علاقه مندان قرار می دهد. در کارگاه دامغان با معرفی تمامی بخش های نرم افزار، این ابزار ویژه به عنوان راحتترین راه برای بررسی تمامی اختفاهای سیارکی مورد بحث قرار گرفت. اولین کاری که در مورد هر نرم افزار پیش بینی اختفا باید انجام داد، وارد کردن دادههای دقیق جغرافیایی محل رصد است که از طریق تنظیمات عمومی نرم افزار باید دادههای خود را وارد کنید. پس از این تنظیم سریع و اتصال به اینترنت نرم افزار لیستی از اختفاهای سیارکی آینده را برای کاربر ایجاد می کند که از طریق تنظیمات نرم افزار می توان این لیست را بر اساس ویژگیهای هر اختفا از جمله فاصله از مرکز سایه، قدر ستارهی هدف، مدت زمان اختفا، افت قدری در هنگام پدیده و غیره

محدودتر و یا وسیع تر کرد. همچنین می توان از طریق نرم افزار به طور مستقیم به دادههای موجود بر روی نقشههای گوگل دسترسی پیدا کرد و لایههایی نیز برای نرم افزار گوگل ارث ایجاد نمود. از طریق نرم افزار Occult Watcher می توان حساب کاربری برای برنامه ریزی رصدهای آینده ساخت و به این طریق با بقیهی افرادی که برنامهی رصد اختفای مشخصی را دارند در ارتباط بود تا به بهترین آرایش برای ساخت ریسمانهای اختفا برای تحلیل داده رسید. در این کارگاه پروژهی علمی جالبی نیز با استفاده از روش اختفا برای اصلاح منحنیهای نوری رگلاسیون شده تعریف شد که در افزایش دقت دادههای سطح سیارک@ا بسیار موثر خواهد بود. در آخر کارگاه دامغان نرم افزار Occult Watcher کاملاً ترجمه شده نیز رونمایی شد که مورد توجه فراوان قرار گرفت. لازم به ذکر است این ترجمه از نسخهی بعدی نرم افزار در دسترس عموم قرار خواهد گرفت.

تمامی اطلاعات بدست آمده از اجرام دور دست از نور آنها استخراج میشود. دو روش کلی برای بررسی نور اجرام سماوی، نورسنجی و طیف سنجی است. در کارگاه دامغان روشهای مختلف نورسنجی مورد بحث قرار گرفت و به دادههایی که می توان از این طریق روی آنها به مطالعه پرداخت از جمله منحنیهای نوری سیارک@، متغیرهای گرفتی و سیارات نیز تا حدودی اشاره شد. با توجه به امکانات موجود در کشور و علاقهی فراوان منجمان آماتور ایرانی به عکاسی، به روشهای نورسنجی از طریق دوربینهای دیجیتال اشارهای شد و نرم افزار Maxim DL Pro به همراه تعدادی از قابلیتهایش در نورسنجی عکسیهای آماتوری به نمایش در آمد. همچنین برای آشنایی بیشتر علاقه مندان با مبحث نورسنجی و فیلتر های نوری به معرفی نرم افزاری از سری پروژههای CLEA به نام OBJECT X پرداخته شد و قابلیتهای این پروژهها در تمرین داده سازی علمی مورد بحث قرار گرفت. در پایان این کارگاه برای کارگاه بعدی IOTA/ME پروژەي طيف سنجي با دوربينهاي ديجيتال نيز تعريف شد كه اميدوارم در آيندەاي نزديك به اين هدف برسيم.

## **Aydin. M. Valipoor: Occult Watcher - photometry**

Occult Watcher is software that uses several feeds published in internet to stay astronomers tuned with details of asteroid occultations in near future. In Damghan workshop I have introduced the software and it's capabilities of making asteroid occultation predictions easier. First thing for every occultation software is to give the program exact geo graphical details of where you re going to observe that is done in the field in the general tab of the software configuration. After this fast and easy set, software gives you a list of all asteroid occultations that match your criteria defined in configuration filter tab. It's possible to make your filters for distance from the central line, magnitude of target star, duration of the event, magnitude drop and etc. All these filters and their effect in observing asteroid occultations were discussed in the given lecture. After that participants get familiar with Google maps for occultation paths and kml files produced by the software for Google Earth. They get some information about deployment of several observers along the path and the way they can do it with observation planner feature in the software. During the lecture I defined a project to modify regulated light curves for asteroids by occultation observations and the effect of this modifi cation on light curve inversion models. At the end I introduced the Persian translation of the Occult Watcher that I have done it before. It really grabbed the attention in the workshop and was welcomed by the participants.

All the known information about far objects is from their light. Two major methods used to inspect celestial bodies are photometry and spectroscopy. In Damghan workshop different methods of photometry and how to obtain data from asteroid light curves, elliptical variables and planets photometry were discussed. According to available facilities in the country and extensive interest of Iranian amateur astronomers in night-sky photography, I have discussed and showed practical models of photometry with DSLR camera's photos using Maxim DL Pro. For more practice I have introduced real data software from CLEA projects named Object X and discussed about several photometric filters and their use. At the end I gave a promise to the participants to develop and use DSLR cameras for getting spectro scopic data from the objects in the view of the amateur astronomer's eye...

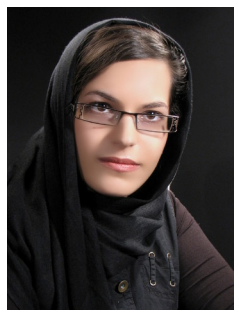

## بیتا کریمی فر: مقایسه برخی داده های نرم افزار Occult4 با چند نرم افزار دیگر

برای بررسی میزان دقت داده های نرم افزار Occult۴ میتوان به مقایسه آن با سایر نرم افزارهای نجومی پرداخت. به طور مثال برای یک اختفای کامل داده های مربوط به ستاره از جمله بعد و میل را از نرم افزار Occult۴ پیدا کرده و سپس با وارد کردن اطلاعات فوق و موقعیت جغرافیایی سایت رصدی در نرم افزارهایی همچون stary night و stellarium زمان وقوع رخداد را در این نرم افزارها بررسی میکنیم. به طور میانگین نرم افزار stary night بین ۳ تا ۷ دقیقه و نرم افزار stellarium در حدود ۲ دقیقه با Occult اختلاف زمانی دارند. با توجه به تجربه های رصدی، زمان پیش بینی شده توسط Occult دقیق تر است. از

طرفی با توجه به محدود بودن تعداد پارامترهای در نظر گرفته شده در Occult جهت افزایش دقت زمان وقوع رخداد میتوان از سایر نرم افزارها از جمله Lunar Occultation Workbenchلستفاده کرد. نرم افزار ذکر شده با در نظر گرفتن داده های خام بیشتر از جمله اطلاعات دقیق تر ابزار رصدی، قادر به پیش بینی اختفاهای رصدی بیشتری است. مساله ی بعدی تاثیر عوامل جوی از جمله فشار و دمای هوا در تغییر زمان مشاهده ی پدیده است. این موضوع میتواند در اختفاهای با ماه و گذرها، به دلیل بزرگ بودن قطر ظاهری ماه و خورشید، بارز تر باشد. برای مشاهده ی این گونه تغییرات میتوان از نرم افزارهای .<br>روئت هلال از جمله Accurate times استفاده کرد. با توجه به اینکه تغییر شرایط جوی موجب تغییر ضریب شکست هوا و در نتیجه تغییر زاویه ی دید اجرام خارج از جو زمین میشود، این موضوع میتواند حائز اهمیت باشد. موضوع فوق نیاز به بررسی بیشتر دارد.

### **Bita Karimifar: Comparison of Occult4 Data with Some Elected Softwares**

we find declination and right ascension of one star, then we enter these data and the city s geographic location in other softwares such as Starry Night and Stellarium. Afterwards, we examine the occurring time of event in these softwares. On the average, there is time differencing from 3 to 7 minutes in Starry Night and about 2 minutes in Stellarium. According to our experiences, expected time by Occult4 is more accurate than others. If you want to increase the time accuracy of the event, you can use other softwares like Lunar Occultation Workbench. As there is more data such as data of instrument, this software can predict more occultations. The other advantage of this software is the effect of barometric pressure and temperature in the time of observing. This feature is obvious in lunar occultations and transits; since apparent diameter of the moon and the sun is larger than other objects. If you want to use these alterations, you can use crescent sighting softwares like Accurate times. This subject is more important since alterations in atmospheric conditions make alterations in coefficient and consequently alterations in sight of angle of objects. It needs more studies.

# گذرهای سیارکی از فراز ایران در اردیبهشت ۹۰ نوشته: پاول میلی ترجمه: آیدین محمد ولی پور

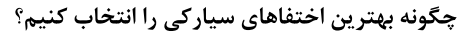

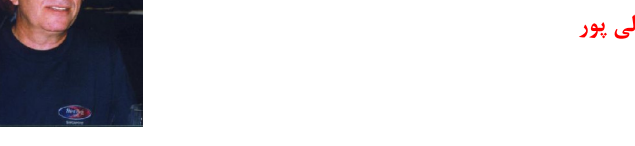

در مورد اختفاهای سیارکی بسیار مهم است که بهترین موقعیتها را بتوانید انتخاب کنید. هرکسی میتواند با استفاده از آدرس زیر به لیست ماهانهی اختفاهای سیار کی در تمام جهان دسترسی داشته باشد :

## http://www.asteroidoccultation.com/IndexAll.htm

یک ماه را در سال داده شده انتخاب کرده و روی گزینهی MAP کلیک کنید. به طور مثال ۱٬ Nay ۲۰۱۱ را انتخاب کنید. سپس روی اولین نقشه کلیک کنید تا اختفای Minerva (۹۳) در May ۱ باز شود. سپس روی هر نقشه بررسی کنید. این فرآیند ممکن است کمی وقت گیر باشد اما به شما این امکان را میدهد تا با انواع اختفاها و مسیر سایههای آنها روی کرهی زمین آشنا شوید.

همینطور که نقشههای پیاپی را بررسی میکنید برایتان آسان خواهد بود تا اختفاهایی را که از کشورهای دورتر از ایران میگذرند از رده خارج کنید. با آزادی حرکت ممکن است که بتوان از مرز کشورهای همسایه گذشت تا به رصد اختفاهای مطلوب دست زد. همینطور که در نقشههای ماه May پایینتر می,وید به روز پنجم ماه خواهید رسید که به نظر می رسد سایهی اختفای سیارک Marbachia (۵۶۵) از روی ایران گذر خواهد کرد. برای اطمینان از این موضوع روی خود نقشه کلیک کنید. در این حالت متوجه خواهید شد که سایهی اختفا از قسمتهای جنوبی ایران میگذرد. به اصلیترین عواملی که در رد کردن و یا انتخاب این اختفا به عنوان کاندیدای مناسب رصد به شما کمک خواهند کرد نگاهی بیندازید. اول روی نقشه دوباره کلیک کنید. این موضوع کمی نقشه را بزرگ تر خواهد کرد. اکنون دید کمی بهتر از نقشه خواهید داشت اما مهمتر جزئیات بالای آن است.

۱. قدر بصری ستاره ۸.۵ و قدر قرمز ستاره ( برای رصد ویدئویی ) ۸.۳ است. در مقایسه با بقیهی اختفاها یک ستارهی پرنور است و این موضوع یک ویژگی بسیار مثبت است.

۲. بیشترین زمان گرفت ۰.۸ ثانیه است که بسیار کوتاه به نظر می٫رسد و این ویژگی به تنهایی میتواند منجر به تصمیم رصد نکردن پدیده شود.

۳. افت قدر ۷.۱ است و نشان میدهد که ستاره به طور قطع ناپدید خواهد شد که ویژگی مثبتی است.

۴. ماه ۶ درصد نورانیت دارد و ۳۵ درجه از ستاره دورتر است که نشان میدهد ماه مشکلی به وجود نخواهد آورد.

۵. قطر مسیر فقط ۲۸ کیلومتر و بسیار کم عرض است، بنابراین نیاز به منطقهی خطای بسیار کمی داریم.

حال نیاز به بررسی صفحهی Details داریم. دکمهی "Back" را فشرده و به صفحهی نقشه باز گردید. زیر اطلاعات Marbachia متوجه این نکته خواهید شد : SIGMA: 1.83 PATHWIDTHS

این موضوع نشان میدهد که پیش بینی دارای مقدار قابل توجهی خطاست. مقدار مطلوب برای سیگما مقداری کمتر از ۱ برابر عرض مسیر اختفاست و بهتر از آن وجود سیگمایی به اندازهی کسری از عرض مسیر است. حال روی لینک "SteveP" کلیک کنید و به صفحهی Detailed Info بروید. زمان، ارتفاع و سمت ستاره را از طول جغرافیایی نمونهای از وسط کشور، ۵۴ درجه، بررسی کنید. با پایین آمدن در صفحه خواهید دید که زمان برای اختفای مرکزی h50m43s\* ۱، ارتفاع ستاره ۲۲ و سمت ستاره ۲۶۹ درجه است. ارتفاع خورشید منفی ۲۲ درجه میباشد که نشان میدهد خورشید بر خلاف بعضی از پدیدهها مشکلی پیش نمى آورد.

برای بررسی مسیر و خطای آن به لینک زیر مراجعه کنید :

http://www.poyntsource.com/New/Future2011.htm

و در صفحه پایین بروید تا به پدیدهی May 5 Marabachia برسید. در سمت راست مجموعهای از دادهها به نام Mapping Information وجود دارند. روی Google Map کلیک کنید. این گزینه نقشهی پویایی را باز خواهد کرد که در آن میتوانید روی ایران بیشتر زوم کنید. با این کار میتوانید خطای به نسبت زياد موجود را مشاهده كنيد.

**نتیجه** : من این پدیده را به عنوان گزینهی مناسب جهت رصد در نظر نمیگیرم به دلایل زیر :

الف ) مدت زمان اختفا بسیار کم است و ممکن است در دید رصدگر اصلاً مشاهده نشود.

ب) خطای مسیر بسیار زیاد است.

دلایل بسیاری برای رد یک پدیده برای رصد وجود دارد، البته در مورد بالا صحبت نمیکنیم اما برای هر گزینهی اختفا ویژگیهای بسیار مهمی که باید در نظر داشت شامل این موارد می شود :

کم نور بودن ستارمی هدف، درصد نورانیت زیاد ماه و نزدیکیاش به ستارمی هدف، ارتفاع بسیار کم ستارمی هدف، نزدیکتر بودن خورشید به افق از منفی ده درجه که نشان دهنده ی روشن بودن اسمان است، کم بودن افت قدری که قابل تشخیص نباشد و یا دور بودن مسیر اختفا به طوری که ارزش سفر کردن را نداشته باشد.

ارتفاع خورشيد زير افق فاكتور بسيار مهمي است، مخصوصاً وقتي اختفا بلافاصله بعد از غروب اتفاق بيفتد. هر رصدگر نياز به مدت زمان مشخصي براي پيدا کردن ستارهی مورد نظر نیاز دارد. اگر ستاره در منطقهای از آسمان قرار داشته باشد که ستارههای درخشان کمی دارد ممکن است زمان بسیار زیادی برای یافتنش مورد نیاز باشد که می¤واند به تصمیم برای رصد نکردن پدیده منجر شود. با این حال این مشکل برای اختفاهایی که قبل از طلوع رخ میدهند بسیار کمتر است زیرا آسمان تاریک مدت زمان زیادی را برای پیدا کردن ستاره در اختیار شما قرار میدهد.

کار بعدی پایین رفتن در لیست اولیهی اختفاهای سیارکی به صورت نقشه به نقشه و بررسی هرکدام برای پیدا کردن گزینهای بهتر برای رصد است. این فرآیند طاقت فرسا و وقت گیر بهترین روش برای آشنایی با ویژگیها و اجزاء مختلف مسیرهای اختفاهای سیارکی برای پیدا کردن گزینهی مناسب رصد است.

هدف پیدا کردن یک ستارهی درخشان با مسیری قابل اعتماد در یک آسمان تاریک و بدون دخالت ماه است. این موضوع به قرارگیری تعداد زیادتر رصدگرها کمک خواهد کرد حتی اگر آنها توانایی کمی در پیدا کردن ستاره داشته باشند، با این حال به فراگیری تجربه در مورد فرآیندهای اختفا کمک شایان توجهی خواهد کرد. در نهایت هدف ما تشویق علایق در این زمینهی به خصوص از نجوم و کمک به ایجاد دادههای صحیح علمی است.

همینطور که لیست را به سمت پایین ادامه میدهیم متوجه خواهید شد که اختفایی با سیارک Hoffmeister (۱۷۲۶) در May ° وجود دارد که مسیرش از شمال شرقی ایران و نزدیکی مشهد میگذرد اما همانطور که در شکل زیر میبینید این پدیده نیز خطای زیادی دارد.

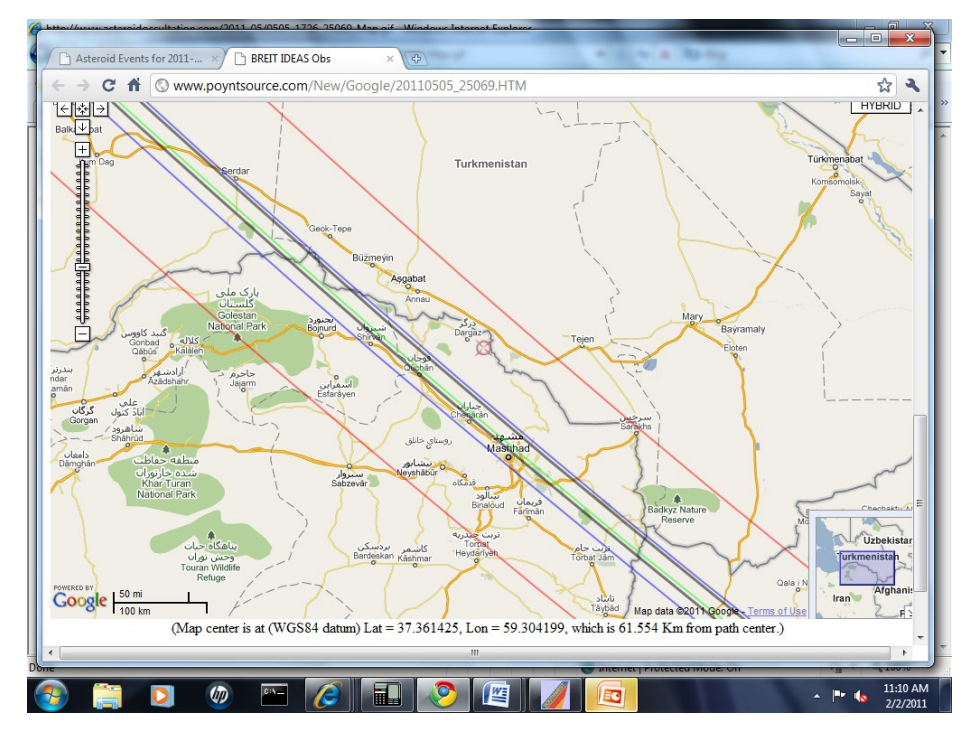

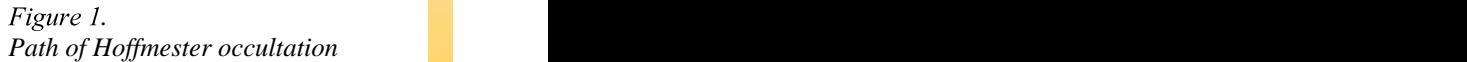

```
شكل ۱ :
مسیر اختفای سیارک Hoffmester
```
با پایین آمدن در لیست، اختفای ستارهای در May ۹ با سیارک Caupolican (۱۹۷۴) را می بینیم. همان طور که در شکل بعدی می بینید مسیر اختفا از قسمت جنوبی ایران میگذرد اما از روی نقشهی کشور نیز خطوطی توپر به صورت مورب از چپ به راست رد میشوند و آنگاه خطوط به نوع بریده تبدیل میشوند. خطوط توپر نشان دهندهی این است که اختفا در نور روز اتفاق میافتد و خط بریده نیز نشان دهندهی خط غروب است، بنابراین این موضوع به خواننده میآموزد که اختفاهایی را مد نظر قرار دهد که در آنها خطوط توپر یا مورب نقشه را قطع نکنند !

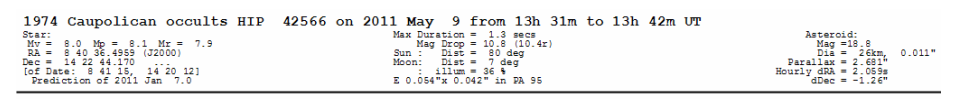

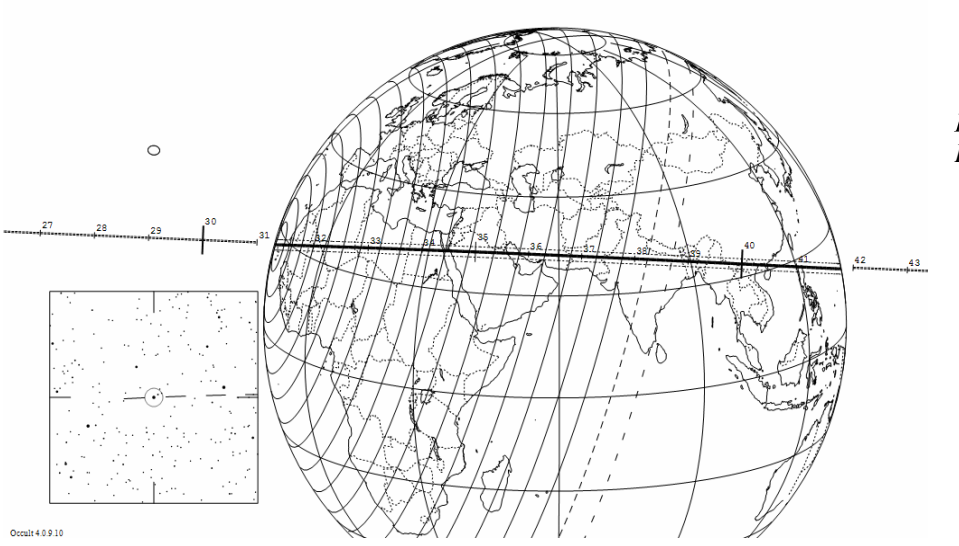

*. Path of Caupolican occultation*

شكل ٢: مسیر اختفای سیارک Caupolican در شکل بعدی اختفایی را میبینیم که از منطقه میگذرد و خطوط بریده در وسط نقشه قرار دارند و خطوط توپر در قسمت غربی. شرق کاملاً باز است. با این حال می توانید خطای بزرگ مسیر را حتی از این شکل نیز تشخیص دهید. هر دوی این ویژگی ها این گزینه را برای رصد رد می کنند. این اطلاعات باید خواننده را در مورد تصمیم درست دربارهی تعقیب یک اختفای سیار کی پاری کنند.

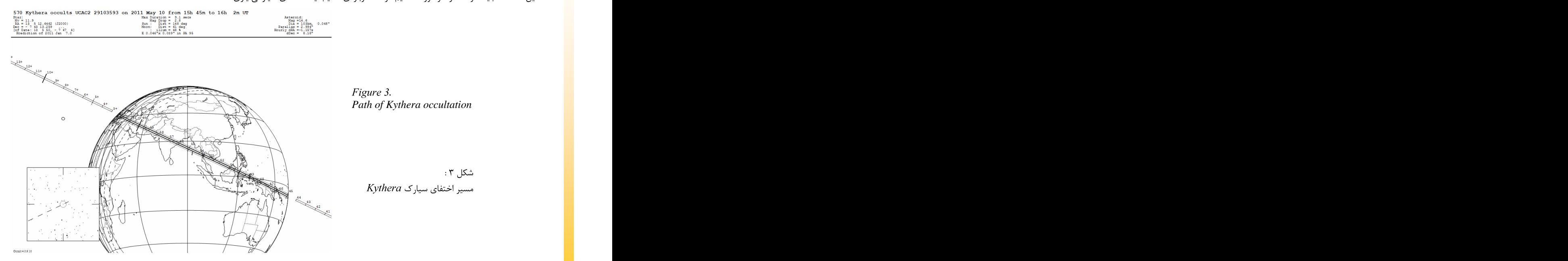

بعد از مرور تمامی لیست نزدیک ۱۹۰ تایی اختفاهای سیارکی برای ماه May به این نتیجه میرسیم که پدیدهی قابل قبولی برای رصد در این دوره وجود ندارد. رصد در خارج از ایران

هنگام مرور فرصتهای فراوان اختفاهای سیارکی برای هر ماه بعضی اوقات متوجه میشویم که اختفای بسیار قابل توجهی در نزدیکی ایران اتفاق خواهد افتاد. به همین دلیل بسیار مفید است که با گروههایی با علاقههای مشابه در کشورهای ترکیه، اردن، ارمنستان، ترکمنستان، افغانستان، پاکستان، عراق، کویت، امارات متحده یعربی و عربستان سعودی موافقتهایی جهت همکاری و مبادلههای مختلف داشته باشید.

با استفاده از گوگل ارث می توان راههای مسیر را بررسی کرد و با استفاده از اینترنت و ایمیل می توان از فرصت ارتباط با انجمنهای نجومی استفاده کرد که حتی ممکن است علاقهای به رصد اختفای سیارکی نداشته باشند اما بخواهند در تسهیل یک تلاش مشترک سهیم شوند. برگزاری جشنوارههای نجومی در مکانهایی مانند جزیرهی قشم و دعوت از کشورهای دیگر را باید در نظر داشت تا دوستیهای مستحکمی ایجاد شوند و ارتباطات محکمی بین کسانی که علاقههای مشترک دارند ایجاد گردد و حتی فرصتی برای برگزاری کارگاه در کنار جشنوارهی نجومی ایجاد شود. ارتباطات بینالمللی میتوانند در بدست آوردن اطلاعات راجع به مشکلات محلی، بسته شدن رامها و حتی قرض دادن تجهیزات و گروه بندی جهت رصد کمک کنند. با استفاده از آدرس اینترنتی بالا برای اختفاها میتوان بهترین فرصتها برای سال آینده را پیش بینی کرد و برنامهای طولانی مدت در آینده برای ایجاد این ارتباطات و آمادگی برای چیزی که میتواند یک سفر علمی بینظیر باشد فراهم کرد.

شمارهی آینده در مورد اهمیت سپرهای نوری در فرآیند رصد بحث خواهیم کرد.

## **ASTEROID OCCULTATIONS CROSSING IRAN IN MAY 2011 by Paul D. Maley, International Occultation Timing Association, Houston, Texas USA Translate to Farsi: Aydin. M. Valipoor**

## HOW TO SELECT THE MOST FAVORABLE ASTEROID OCCULTATIONS

It is important to learn how to determine thebest occultation opportunities. One can manually investigate worldwide occultations by using the monthly list located at:

<http://www.asteroidoccultation.com/IndexAll.htm>

Select a month in a given year and then click on MAP. As an example, choose 2011 MAY. Then click on the very first MAP and it will bring up an occultation for (93) Minerva on May 1. Then manually look at each map. This process will be somewhat time consuming but it will allow you to become familiar with the types of occultations and their paths across the globe.

As you examine each consecutive map it will become quite easy to rule out those occultations passing over countries far from Iran. With freedom of movement it may be possible to cross neighboring borders in order to attempt to observe the most favorable occultations too. As we continue down the map list for the month of May you arrive at a map on May 5 for the asteroid (565) Marbachia which appears as though it might cross Iran. To be sure of this, click on the map itself. Now you can see the track does cross the southern part of the country. Then look at the major elements that will let you select or reject this as a possible good observation candidate. First click on the map one more time. This will enlarge it

#### Page

1. The visual magnitude of the star is 8.5 and in red it is 8.3 (video). Compared to other opportunities, this is a 'bright' star and is a very positive characteristic.

2. Maximum duration is only 0.8 seconds---this is very brief and this criteria alone may lead to a decision not to try it.

3. Magnitude drop is 7.1, indicating the star will definitely disappear, also making this a positive element.

4. The moon is 6% illuminated and star 35 degrees away; this means the moon is not an issue.

**. km. This is quite a small path and would require a relatively small error zone.**

Now we need to check the DETAILS page. Hit the "back" button to return to the map page. Then under the Marbachia information you will notice SIGMA: 1.83 PATHWIDTHS. This indicates that the prediction is considerably in error. What is desired is a value less than 1.0 pathwidths, preferably just a fraction of a pathwidth. Now click on the "SteveP" link. Then, click on DETAILED INFo link. Check the time, elevation and azimuth from a sample LONGITUDE in the center of the country, 54.0 degrees. Scrolling down the link you will see the time is 16h50m43s for central occultation, star elevation is 22, azimuth 269 and the sun elevation -22. This indicates the sun is no issue as sometimes does happen. To examine the path and path error in more detail go to the link:

#### .html and the contract of the contract of the contract of the contract of the contract of the contract of the contract of the contract of the contract of the contract of the contract of the contract of the contract of the

And scroll down to the May 5 Marabachia occultation. on the right side is a set of data called MAPPING INFORMA-TION. Click on Google Map. This will bring up the interactive map and you can zoom in on Iran more closely. Once that is done you can see the rather large error involved.

Conclusion: I would not consider this as a good occultation candidate for the following reasons:

## a. element number 2 above makes this so short an occultation that a visual observer might likely never detect it.

### **b. the path error is too large**

There are many other reasons why an event could be rejected. I do not mean this particular event above but other possi ble candidates. Characteristics that are very important include the following: the star being too faint, the moon being at such a large percentage illuminated and too close to the star, the elevation of the star being too low, the elevation of the sun being closer to the horizon than -10 degrees indicating the sky would be too bright, the magnitude drop is too shallow to be detected, or the distance to the occultation path is too great to justify travel.

The sun's elevation below the horizon is quite important---especially when the occultation occurs immediately after sun set. Each observer needs sufficient time to find the star. If the star is located in a region of the sky that has few bright stars, it could take a very long time to locate it, leading to a decision not to try it. However, this is much less of an issue when the occultation occurs close to sunrise since there is much more dark sky time to acquire the star.

The next step is to continue to move down the list of maps as in the first part of the procedure and check each and every map for a better occultation candidate. This process, while cumbersome and time consuming, is the best way to become familiar with the various path characteristics and components of finding a really good candidate.

The goal is to hope to find a bright star with a very reliable path in a dark sky with no moon interference. This will per mit the deployment of many observers, perhaps those with limited star finding skills, but will offer a good chance to be come experienced with the occultation process. After all, the objective is to encourage interest in this discipline of astronomy and to result in valid contributions to the science. As we continue down the list we notice also that there is the occultation by the asteroid (1726) Hoffmeister on May 5. The path goes over northeastern Iran near Mashhad but as you can see from the figure below, it also has a very large error.

#### *. Path of Hoffmester occultation*

) Caupolican. From the map in the next figure, you can see the occultation passes over southern Iran but there are solid lines crossing the at an angle moving from left to right. Then you can see a dashed line. The solid lines indicate the occultation occurs in DAYLIGHT and the dashed line is the sunset line. So, this teaches the reader that the only occultations to consider are those where there are no solid lines or dashed lines crossing the country!

### *Figure 2. Path of Caupolican occultation*

In the next figure we see another occultation path crossing the region and the sunset line is in thecenter of the country and solid lines in the west. The east is open. However, you can see the large path error even in this diagram. Both characteristics would cause us to reject this as a candidate too. This information should help readers make their own decision about which asteroid occultations are worth pursuing.

#### *. Path of Kythera occultation*

After reviewing the entire list of nearly 190 asteroid occultations for the month of May, there are no acceptable events that should be attempted during this period.

**OBSERVE OUTSIDE IRAN:** As you examine the numerous opportunities presented worldwide each month it sometimes becomes apparent that a particularly outstanding occultation may occur in a nearby country. For this reason it is very useful to have cooperative agreements and interchanges with groups who have a similar interest in Turkey, Jordan, Azerbaijan, Armenia, Turkmenistan, Afghanistan, Pakistan, Iraq, Kuwait, the UAE and in Saudi Arabia. Google Earth can be used to examine roadways and the internet and email offer the opportunity to communicate to nearby astronomi cal societies who may not necessarily be interested in observing asteroid occultations, but who may still want to facilitate a joint effort. Conducting star parties at places like Qeshm Island and inviting others from outside Iran should be considered in order to cement friendships and establish contacts with people who have a common interest, and perhaps to con duct a workshop in conjunction with the star party. International contacts can help with information on customs issues, road closures, even loan equipment or team up for observation. Using the occultation link above, it is easy to find the best opportunities for the coming year and to set up a plan long in advance to make these contacts and prepare for what could be a great international expedition!

Next time we will discuss the importance of light shields in the observing process.

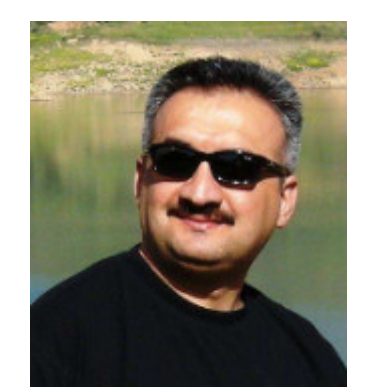

# **Full Name:** AZHY CHATO HASAN **Born Date and Location: Erbill/Dec.17,1973 Education & Degree:** HIGH SCHOOL **Main Job:** Journalist

**Email:** azhychato@gmail.com - azhy73a@gmail.com **Languages (Speaking/writing very well):** English & Arabic

#### **-**

- -Member of the International Federation of the Journalists IFJ. (Since 2007)
- -Member of Kurdistan Journalists Union. (Since 2000)
- -Member of Kurdistan Photographers Union. (Since 2000)
- -Member of Livingston Photo Society USA. (Since 2000)
- -Member of Astronomers Without Border Organization USA. (Since 2007)
- -South Western Asia Regional Coordinator for International Sidewalk Astronomers USA. (2007)
- -Member of Iraq on Saturn Observation Campaign NASA/JPL. (Since 2008)
- -Member of Islamic Crescent Observation Project Jordan. (Since 2009)
- -Member of Arabic Union of Astronomy and Space Sciences Jordan. (Since 2007)

#### **- -**

- -Employee in the General Directorate of Culture & Arts/MINISTRY OF CULTURE/ Kurdistan Regional Government. (1994 to 1995)
- -Head of former Amateur Astronomers Club & Observatory / Directorate of Scientific Care (DSC) / Ministry of Culture. (1995-1999)
- -Journalist and Writer in the field of Astronomy and Science on (Kurdistan Region Weekly Magazine), the organ of the Ministry of Culture in Erbil.<br>(Since 1999) ) and the contract of  $\mathcal{L}$  and  $\mathcal{L}$  and  $\mathcal$
- -Preparer, writer, and designer of the page (Science) in the XABAT daily Newspaper Erbil city. (Dec, 2003 So on)
- -Media Specialist and trainer in the Iraqi Civil Society Program (ICSP North USAID/ADF. (June, 2005 January 2006)
- -Founder and President of Amateur Astronomers Association of Kurdistan (AAAK) Erbil / Iraq. (2005 So on)

#### **-** 2009/2010 *CONTRACTE 2009/2010*

- -Iraqi organizer for International Dawn of International Year of Astronomy 2009 event. 9Erbil/01.01.2009)
- -Iraqi organizer for International Beauty Without Borders event (Erbil/25-28.February.2009)
- -Iraqi organizer for NASA's Sun and Earth Day event (Erbil/21- March.2009)
- -Iraqi organizer for 100 Hours of Astronomy (Erbil/2-5, April.2009)
- -Iraqi organizer for International Stars for Global Peace event (Erbil/05-June.2009)
- -Iraqi organizer for International Seasons Without Borders event (Erbil/21-June.2009)
- -Iraqi Organizer for An Evening With Galileo 2009 (Erbil/25.September.2009)
- -Iraqi organizer for International The Sky Yours to Discover event (Erbil/13-14.May.2009)
- -Iraqi organizer for International Galilean Nights event (Erbil/22-24 October 2009)
- -Iraqi organizer for International IYA2009 DUSK event (Erbil/31-21.2009)
- -Iraqi organizer for International Beauty Without Borders-Hello Red Planet event (Erbil/25-30.01.2010)
- -Iraqi organizer for International Seasons Without Borders 3 event (Erbil/21-June.2010)
- -Iraqi organizer for International A Match Under Starlight activity (Erbil/7.7.2020)

#### **Local Media and Scientific Activities**

- 96/16/6 my first personal exhibition of the (hand drawing) astronomical charts and maps for amateur astronomers.

-preparing & presenting a scientific program in the U.TV local channel under the name of (SCIENTIFIC HORIZONS) BETWEEN 1996 TO 1998. -JUNE 1997: My first workshop for amateur astronomers of Erbil city for 35 amateurs for 30 days in amateur astronomer's observatory & club in the (DSC). (DSC).

-Oct.1998: My second astronomical chart & maps exhibition including a wood-made sample of the NASA's Mars Pathfinder's rover (SOJOURNER) jointly with the other labs & scientific clubs of the (DSC).

- -Jul.1999: My first professional exhibition including 73 full-size photocopied astro photographs in the gallery of Media, Erbil.
- $-$ Oct.10,1999:My second photocopied astro photographs exhibition in the Duhok.
- -Oct.1999-So on: Preparation presentation a weekly scientific program under the name of (The World of Science) in the Harem Local Radio.
- -Mar2000-Dec2002: Preparation presentation a weekly scientific program under the name of (the Spectrum) in the Gulan Local TV.
- Jan2001-Dec2002: Preparation presentation a weekly scientific program under the name of (the Nature Gate) in the Gulan Local TV.
- -Jul2001-Dec2002: Preparation presentation a weekly scientific program under the name of (the Science Gate) in the Gulan FM Radio.
- -Go on: Preparation presentation a weekly scientific program under the name of (Science and Technology) in the Radio Zagros FM Radio

I am happy to report that I successfully recorded Peraga from Shaqlawa Iraq last night along with my wife Lynn and members of the Amateur Astronomers Association of Kurdistan. Our site was just north of the center **- whose motor drive had failed. With prepoint charts from Ernie, I was able to focal reducer.**

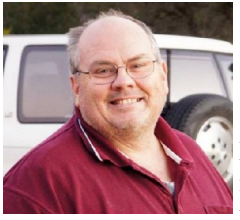

## **Setting up for Video Occultation Observations by Dave Gault Translate to Farsi: M.R. Mirbagheri**

Most occultation observations done now-a-days are usually made using video equipment. The ro mance of the visual observation is OK as it is wonderful to watch an event using your own eyes but for the full scientific spectrum to be realised, a non-judgemental method is required and video cam-

eras are perfect for this because they expose 25 or 30 frames per second depending on the format, and the event can be analysed frame-by-frame to determine the instant the event occurred.

You can also share the event with friends by arranging for the video stream to be recorded on some suitable device as well as viewed on a large TV or projector system inside a nearby building. The video stream can be converted to digital formats which can be saved on a modern personal computer and software can be used to measure the brightness of the subject star to produce a light curve which describes the event mathematically.

The set up for video observations can represent a large investment in equipment, but nowhere near the cost of an astro nomical CCD camera. Also the demands placed on the telescope in terms of tracking and pointing accuracy are not as high as those needed to run a CCD camera.

### **The Camera**

I just purchased a new camera because the old one was recently destroyed due to a nearby lightning strike. The purchase of the new camera was much easier, in terms of price and shipping than it was for the old camera. I simply put "Watec 902H" into an eBay search engine and found 3 vendors willing to sell and ship directly to me. I paid US\$99.98 including shipping to Australia. It is a nice little camera.

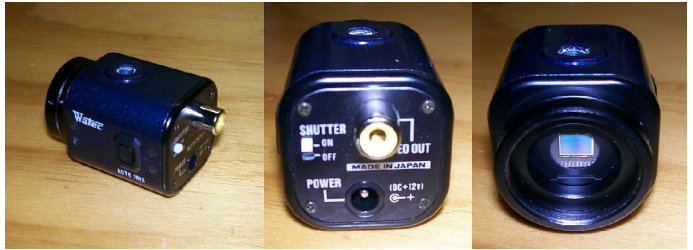

Meade SCT.

### **The Telescope**

Almost any telescope will do the job. I use a 10 inch f5 Newtonian that rides on a German Equatorial Mount in my observatory at home. For my mobile telescope I use an 8 inch Meade LX90 Schmidt Cassegrain Telescope that I leave mounted in  $Alt/Azimuth$  mode. A 6 inch refractor would be a good telescope as well. A motor driven mount is helpful in using the video camera as the field of view of the camera in the telescope is very tiny and adjustments to telescope pointing is easy to control using a motor drive..

## **Focal Reducers**

A focal reducer is a handy accessory that will reduce the focal length of the telescope and increase the field of view of the camera. The focal reducer I would recommend is called a Knight OWL<sup>1</sup> and if purchased with the special adaptor, it will screw straight onto the video camera, and will space the focal reducer at the correct distance from the CCD chip. Shown below are images taken using my 10"f5 telescope both with and without the focal reducer and shows the larger field of view that makes finding the target easier.

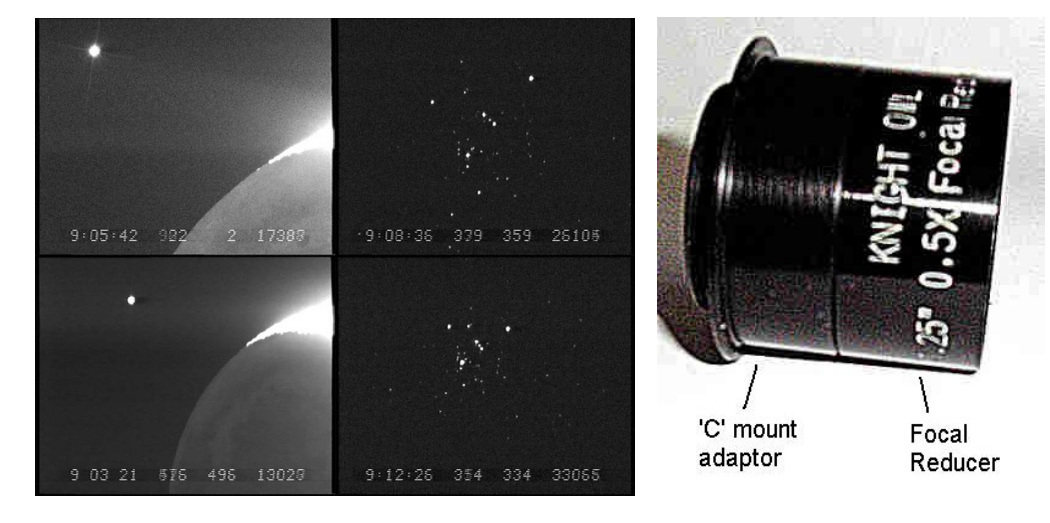

## **Universal Time and the video recording.**

### Audio time beeps **Audio** time beeps **Audio** time been all the state of the state of the state of the state of the state of the state of the state of the state of the state of the state of the state of the state of the stat

It is possible to record an occultation observation and use an audio time signal from a short wave radio, however the methods of recording the images and the audio track are completely different in VCRs Camcorders and Personal Com puters. It is fairly easy for the pictures and the sound to become out of synchronisation (sync) thereby ruining the obser vation. Even if the images and sound remain in sync, when the images are paused to stop the flow of images, to enable determination of the frame in which the event occurred, the sound stops too, so that it impossible to determine the expo-sure time of the image with a high degree of accuracy.

## Light Emitting Diode (LED) flash

A LED that is driven by a device that is synchronised to Universal Time can be used to determine the time of exposure of the event. It is a simple matter to mount the flashing LED in the telescope tube to allow the flash to be recorded. This technique has the advantage that the LED flash and the occultation image are recorded using the same method. And it a simple matter to count the number of frames between the LED flash and the event occurring to determine the event time. VCR or Camcorder – On Screen Display.

Some VCR and Camcorders will allow the image of the internal clock of the device to be recorded along with the images

the camera sees. The technique would be to synchronise the VCR or Camcorder's clock using a flashing LED before the event occurred and use the internal clock as a reference to determine the time of the frame in which the event occurred.

### Video Time Inserters (VTIs)

A Global Positioning System - Video Time Inserter (GPS-VTI) is a device that takes the time from the GPS and writes the time on every field/ frame of a video stream. It is certainly the easiest and probably the most trouble free and accurate method to obtain event times using any sort of camera.

Shown here is a lunar occultation event with the time display provided by KIWI- OSD

At the time of writing this article, there is only one VTI available for sale and that is the Black Box Camera – Sprite<sup>2</sup>, however a new device called IOTA-VTI is being developed and production units will be available soon. Watch the IOTA web sites for more details about the new device IOTA-VTI and how to purchase one.

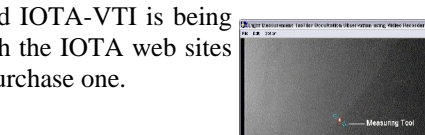

### **Analysis of Video Recordings.**

The best method to analyse a video recording of an occultation event is to utilise a personal computer. This means that the video recording has to be transferred to the PC, and this is called "video grabbing". The methods for doing this "video grabbing" are varied and are dependant on the type of equipment used and the description of the details of this task probably warrants a future article.

A complete description and use of the software used to perform the analysis of the occultation recording also warrants a future article to do the topic justice, so for this article, I will simply introduce the names of the two software programs commonly used, namely;  $\left| \begin{array}{c} \uparrow \\ \downarrow \end{array} \right|$   $\left| \begin{array}{c} \uparrow \\ \downarrow \end{array} \right|$   $\left| \begin{array}{c} \downarrow \\ \downarrow \end{array} \right|$ 

LiMovie<sup>3</sup>, author Kazuhisa Miyashita of Japan

Tangra<sup>4</sup>, author Hristo Pavlov of Australia

And briefly describe the process.

Shown above is the program LiMovie with a lunar occultation video loaded. The user uses the mouse to put the measuring tool onto the star and after adjusting the  $_{2000}$ many settings available, the "START" button is pressed and the program measures the brightness of the star in every frame/field of the video. After the event occurs the "STOP" button is pressed then the "Graph" button is pressed and the program creates a light curve that represents the measurements of the star for every frame/field, and a typical light curve is shown. The user then clicks on one of the dots and the program displays the appropriate frame and the time is read off the VTI display. In my next article I will discuss in detail the methods for grabbing a video to PC.

Wishing all readers a Happy New Year and clear skies to all. **Notes** 

) OWL focal reducer<http://www.owlastronomy.com/barlows.htm>

) Sprite<http://www.blackboxcamera.com/pic-osd/sprite.htm>

3) LiMovie http://www005.upp.so-net.ne.jp/k miyash/occ02/limovie en.html

4) Tangra http://www.hristopavlov.net/Tangra/Tangra.html

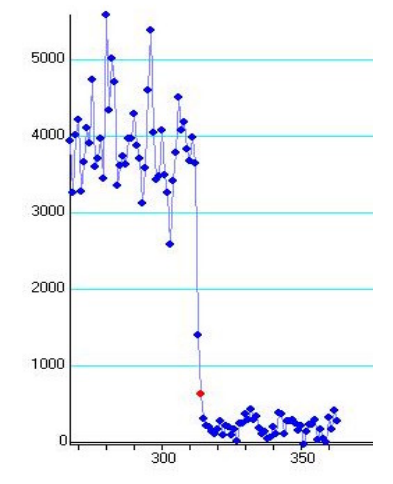

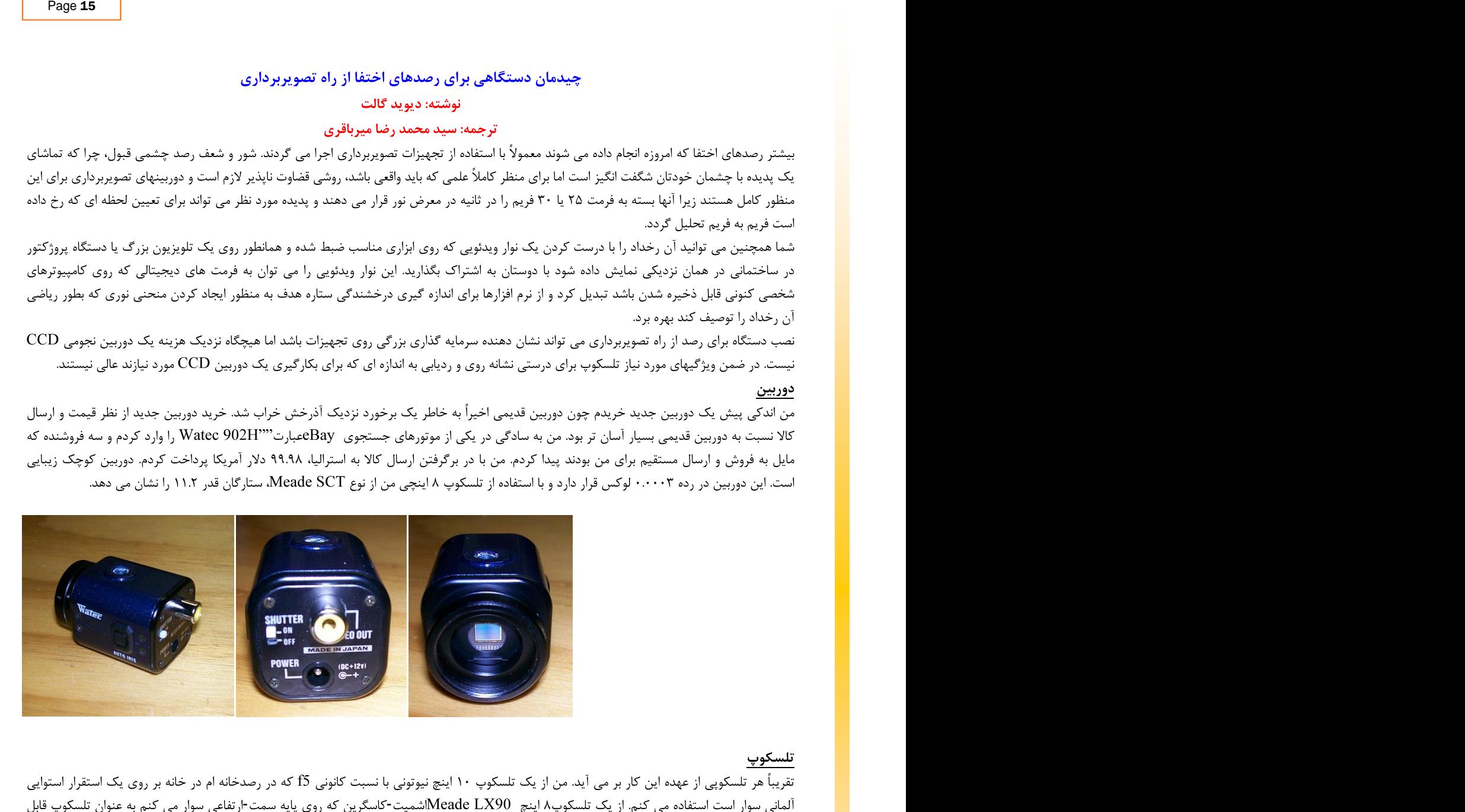

حمل استفاده می کنم. یک ۶ اینچی شکستی هم به همان اندازه تلسکوپ خوبی است. یک پایه موتوردار هنگام استفاده از دوربین تصویربرداری سودمند است چرا که میدان دید دوربین تصویربرداری در تلسکوپ بسیار کوچک است و تنظیمات نشانه روی تلسکوپ با استفاده از یک موتور محرک به آسانی کنترل می شود. کاهنده فاصله کانونی ابزار جنبی ساده ایست که فاصله کانونی تلسکوپ را کاهش و میدان دید دوربین تصویربرداری را افزایش می دهد. کاهنده فاصله کانونی که من پیشنهاد می کنم Knight OWLنامیده می شود و اگر با ادپتور خاص خریداری شود بطور مستقیم روی دوربین تصویربرداری بسته می شود و کاهنده فاصله کانونی را در فاصله درست نسبت به تراشه CCD قرار می دهد.

آنچه در پایین نمایش داده شده است عکس هایی هستند که هر دو با و بدون کاهنده فاصله کانونی با استفاده از تلسکوپ ۱۰ اینچی من با نسبت کانونی f5 گرفته شده اند و نشان می دهد که میدان دید بزرگتر یافتن هدف را آسان تر می کند.

## زمان جهانی و ثبت تصویری

#### پژواک های شنیداری زمان

می توان یک رصد اختفا را ثبت کرد و از یک سیگنال شنیداری زمان از یک رادیوی موج کوتاه استفاده کرد، اگرچه روش های ثبت تصاویر و اثرات صوتی در ضبط کننده های تصویری VCR و کامپیوترهای شخصی بطور کامل متفاوت هستند. خارج شدن تصاویر و اصوات از همگامی و همزمانی با یکدیگر و در نتیجه از بین رفتن مشاهده رصدی نسبتا به راحتی رخ می دهد.

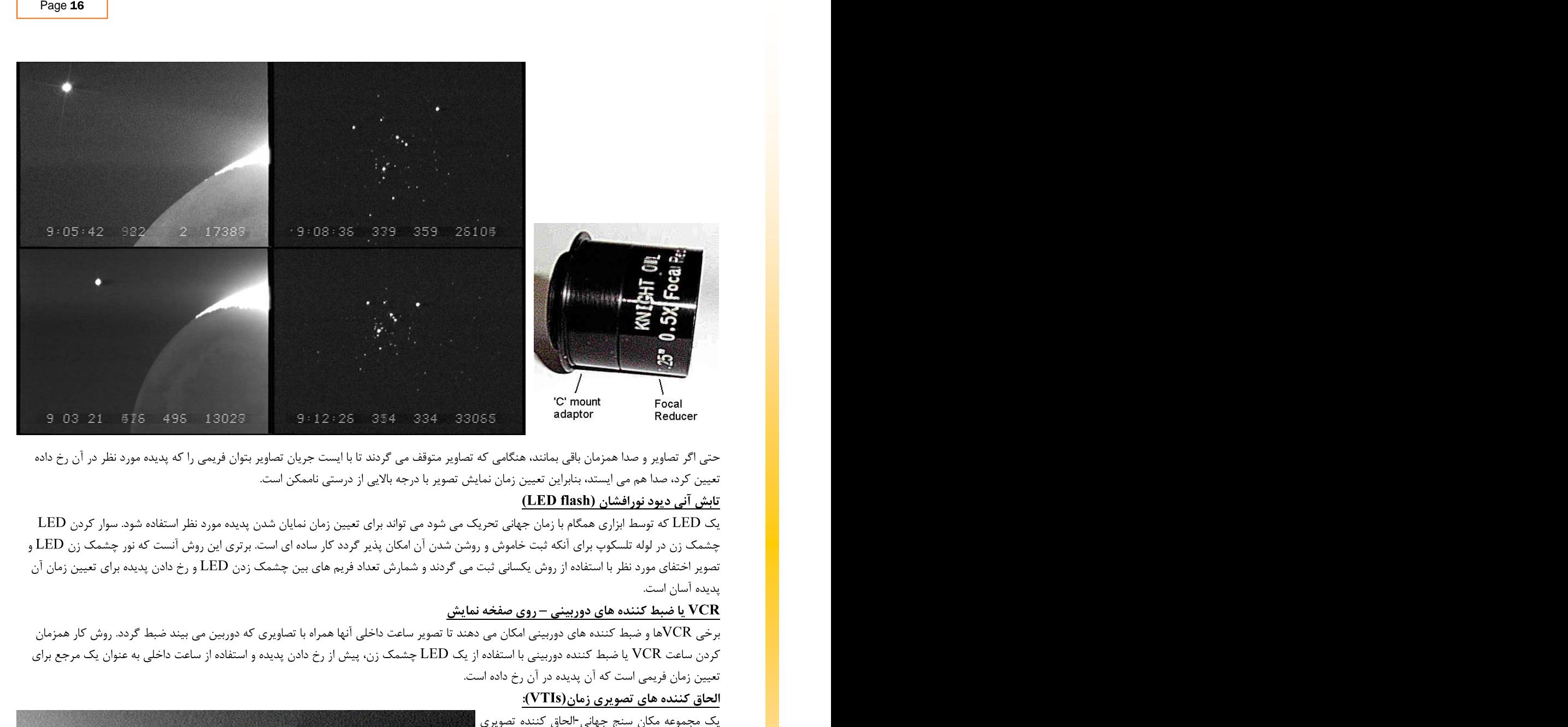

-VTI) زمان  $\blacksquare$ گرفته و آن را روی هر صحنه/فریم یک جریان تصاویر می نویسد. این مجموعه مطمئناً ساده ترین و شاید بی دردسرترین و درست ترین روش برای به دست آوردن زمان پدیده ها با استفاده از هر نوع دوربینی است. اینجا در تصویر، یک اختفای با ماه همرا با نمایش زمان به دست آمده توسط KIWI-OSD نشان داده شده است.

در تمام زمان نوشتن این مقاله، تنها یک VTI برای فروش در دسترس است و آن Black Box -Sprite and the set of the set of the set of the set of the set of the set of the set of the set of the set of the set of the set of the set of the set of the set of the set of the set of the set of the set of the set of t -VTI and the set of the set of the set of the set of the set of the set of the set of the set of the set of th تولید شده آن بزودی در دسترس خواهند بود. برای جزییات بیشتر درباره IOTA-VTI و چگونگی خرید یکی از آنها وب سایت IOTA را ببینید.

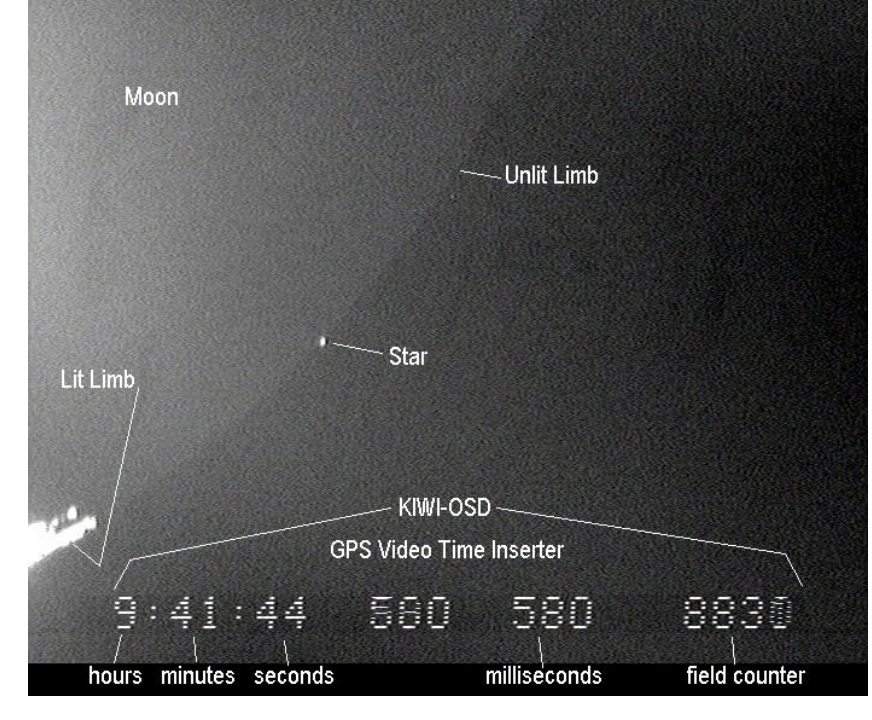

## تحليل ثبت هاي تصويري

بهترین روش برای تحلیل یک ثبت تصویری از یک پدیده اختفا بهره بردن از یک کامپیوتر شخصی است. این به آن معنی است که ثبت تصویری انجام شده باید به کامپیوتر شخصی منتقل شود و به این کار ∏ربودن ویدئویی□ گفته می شود. روش های این ∏ربودن ویدئویی□ گوناگون و وابسته به نوع تجهیزات مورد استفاده است و توصيف جزيبات اين كار مهم به مقاله اي در آينده نياز دارد.

یک توصیف کامل و کاربرد نرم افزارهای به کار رفته برای انجام تحلیل ثبت اختفا نیز به مقاله ای در آینده نیاز دارد تا عنوان این مقاله منصفانه باشد،، پس برای این مقاله، من بطور ساده نام های دو برنامه نرم افزاری را که معمولاً استفاده می شوند معرفی می کنم، به نام های:

LiMovie، يديد آورنده Kazuhisa Miyashitaاز ژاپن

Tangra، يديد آورنده Hristo Pavlov از استراليا

و بطور كوتاه فرآيند را توصيف مي كنم.

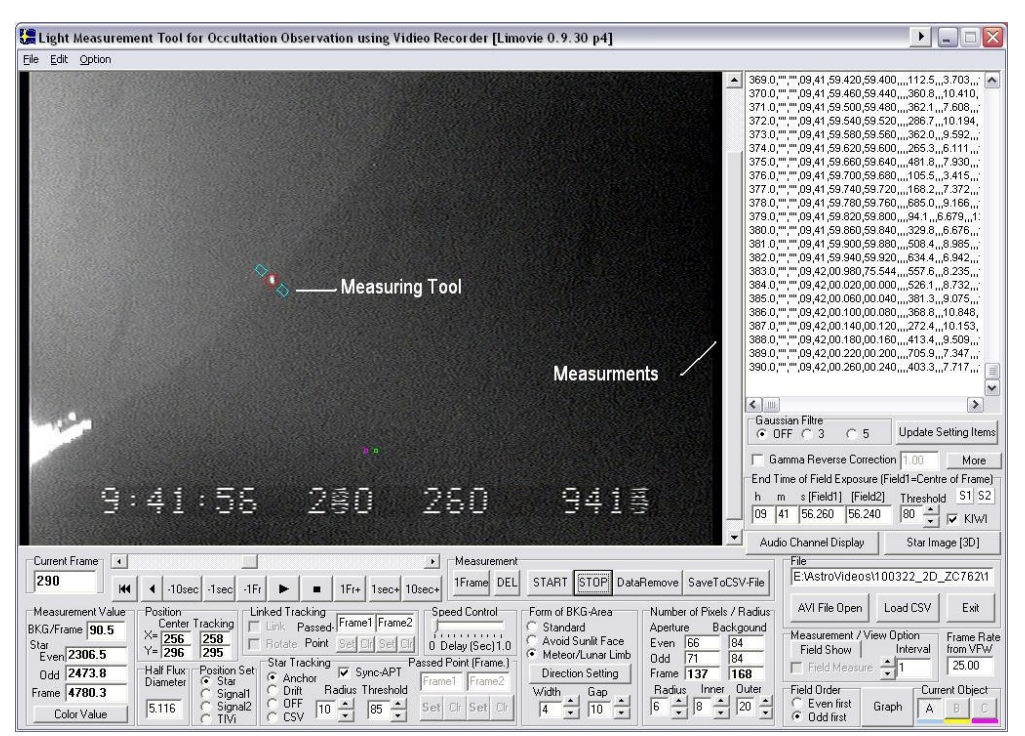

آنچه در بالا نشان داد شده برنامه LiMovie با تصویر یک اختفا با ماه است. کاربر از موس برای قرار دادن ابزار سنجش روی ستاره استفاده می کند و پس از تنظیم کمیت های بسیاری که در دسترس هستند دکمه "START" فشار داده می شود و برنامه درخشندگی ستاره را در هر صحنه/فریم از تصویر اندازه گیری می کند. پس از رخ دادن پدیده دکمه "STOP" فشار داده می شود، سپس دکمه "Graph" فشار داده می شود و برنامه یک منحنی نوری را که اندازه گیری های ستاره را در هر فریم اصحنه نمایش می دهد ایجاد می کند و یک منحنی نوری نمونه نمایش داده می شود. کاربر سپس روی یکی از نقطه ها کلیک کرده و برنامه فریم مربوط به آن و زمانی را که از نمایشگر VTI خوانده شده نمایش می دهد.

در مقاله بعدی، من روشهای ربودن یک تصویر را به یک کامپیوتر شخصی با جزییات مطرح خواهم کړد. برای همه خوانندگان سال جدیدی خوب و آسمان های صاف آرزو می کنم. ديويد گالت

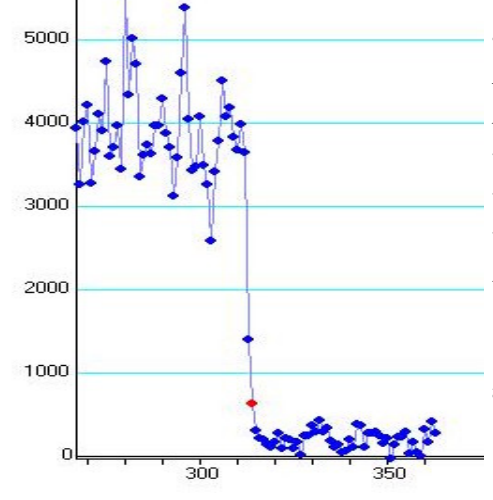

پی نوشت ها:

- 1) OWL focal reducer http://www.owlastronomy.com/barlows.htm
- 2) Sprite http://www.blackboxcamera.com/pic-osd/sprite.htm
- 3) LiMovie http://www005.upp.so-net.ne.jp/k miyash/occ02/limovie en.html
- 4) Tangra http://www.hristopaylov.net/Tangra/Tangra.html

 $-51$ 

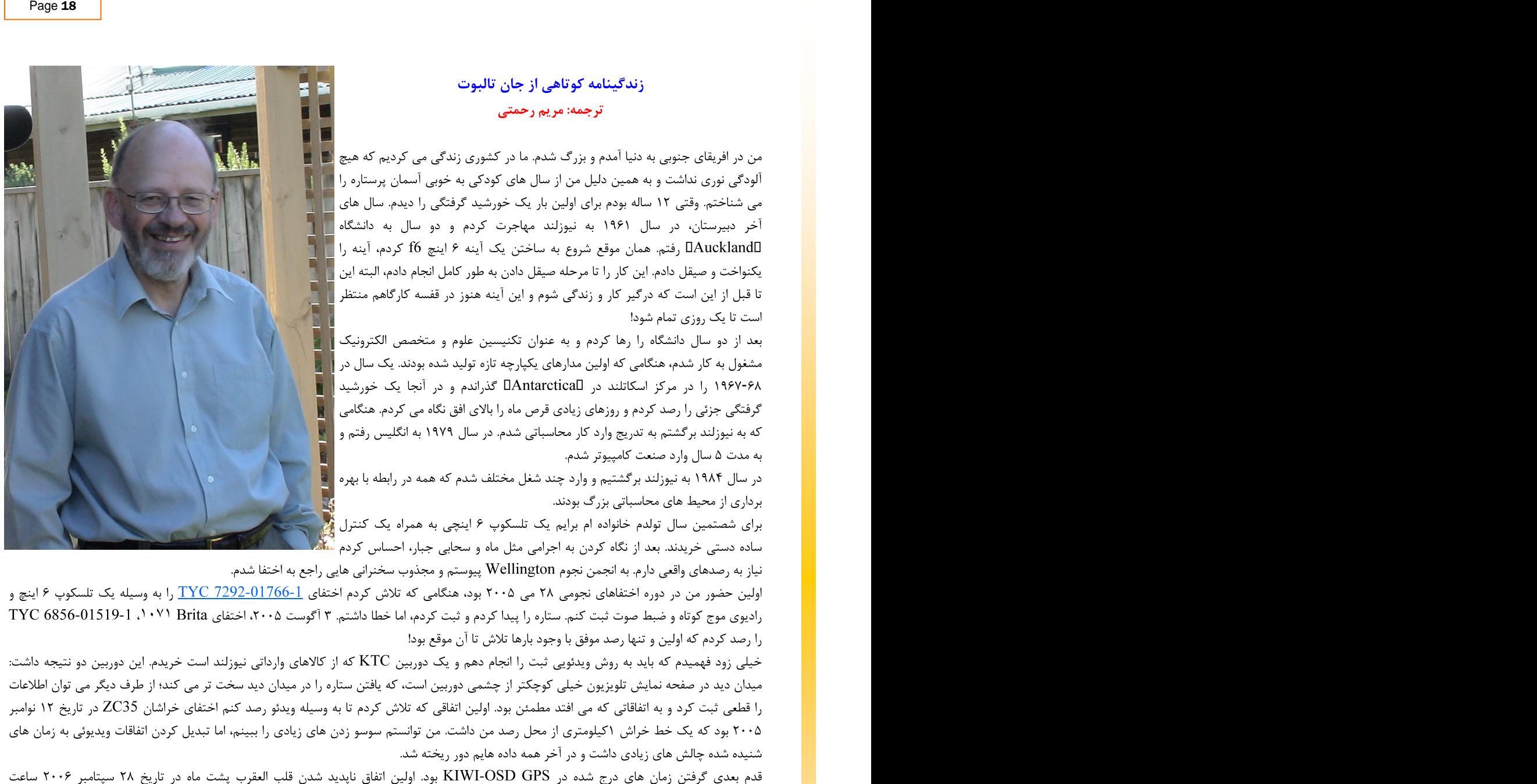

اولین حضور من در دوره اختفاهای نجومی ۲۸ می ۲۰۰۵ بود، هنگامی که تلاش کردم اختفای <u>TYC 7292-01766-1</u> را به وسیله یک تلسکوپ ۶ اینچ و رادیوی موج کوتاه و ضبط صوت ثبت کنم. ستاره را پیدا کردم و ثبت کردم، اما خطا داشتم. ۳ آگوست ۲۰۰۵، اختفای TYC 6856-01519-1 ، ۱۰۷۱

۰۹:۲۰:۳۷.٤۲ بود و من مطمئن شدم که این قطعی و دقیق است.

همچنین در سال ۲۰۰۶ Graham Blow مرا ترغیب کرد که روی نقش گزارش های سیارکی مربوط به انجمن نجوم سلطنتی نیوزلند (RASNZ)، بخش اختفا (Occsec)کار کنم و من این کار را تا به امروز ادامه داده ام. در رابطه با همین کار بخش نتایج را در این وب سایت حفظ کردم: http:// occsec.wellington.net.nz/

هنگامی که در سال ۲۰۰۸ بازنشسته شدم شروع کردم به ساختن یک تلسکوپ ارزان ۱۰ اینچ f4 که با استفاده از کمی آینه آسیب دیده و صرف کردن ساعت ها از زمانم ساخته شد. ابزار ایده آلی نبود و فقط NZ\$600هزینه برایم داشت و با آن اختفاهای ماه، سیارک ها (نا موفق) و قمرهای مشتری را رصد کردم. رصد بیشتر اختفاهای مربوط به ماه و مشتری با یک تلسکوپ ۶ اینچ هم امکان پذیر است، اما وقتی به اختفاهای سیارکی نگاه می کردم می توانستم ستاره هایی به کم نوری قدر ۱۲.۵ را هم ببینم.

در حال حاضر در ۱۰۰متری لبه دریای تاسمان، در ساحل Waikanae، حدود ۶۵ کیلومتری شمال Wellington زندگی می کنم. من تلاش می کنم تا هر اختفایی را که در شب های صاف و در منطقه sigmal یا بیشتر اتفاق می افتد رصد کنم. رصد اختفاهای ماه در زمان بین ماه شب اول و تربیع اول ماه را دوست دارم، چون در این زمان اختفاها زودتر اتفاق می افتند و روشنایی ماه کمتر است و درخشندگی کمتری دریافت می شود. من رصد یک اختفای ستاره ای از قدر ۷ با ماه تقریبا کامل (۹۸٪) را انجام داده بودم، اما این اتفاقات به ندرت رخ می دهد. ایراد اینکه کرد این است که معمولا هوا ابری است و گاهی گرد نمک دریا وجود دارد که برای تلسکوپ ها خوب نیست؛ اما مزیتش این است که آلودگی نوری در حاشیه دریا خیلی کم است.

همچنین من به تازگی یک نت بوک خریدم که هنگام رصد کردن استفاده می کنم تا بتوانم میدان پیش بینی شده در صفحه رایانه را به وسیله نرم افزار C2A ببینم، برای مشخص شدن خط پیش فرض و تطبیق دادن آن با چیزی که در صفحه ویدئو می بینم.

هنگامی که کار نجومی را تعطیل میکنم، کارهای چوبی انجام می دهم و همچنین یک باغچه دارم که من را مشغول می کند.

## **John Talbot: Short Biography**

## **Translate to Farsi: Maryam Rahmati**

I was born and brought up in South Africa. We lived out in the country with zero light pollution so I was well aware of the starry skies from an early age. I saw my first solar eclipse when about 12 years old. At the end of high school in 1961 I migrated to New Zealand and attended Auckland University for 2 years. While there I started making a 6 inch mirror from scratch, doing the grinding and polishing. I got it almost to the fully polished stage before life and work got in my way and it still sits in my workshop cupboard waiting to be finished!

I dropped out of University after two years and took up a job as a Science Technician specialising in Electronics at about the time the first integrated circuits were starting to be produced. I spent a year at Scott Base in Antarctica in 1967-68 where I saw a partial solar eclipse and watched the moon circle above the horizon for many days. On my return to New Zealand I gradually moved into computing. In 1979 I moved to England and worked there for 5 years in the Computer industry.

In 1984 we moved back to New Zealand and I worked in a number of jobs all involving the operations side of large computing environments.

For my 60th birthday my family bought me a 6 inch telescope with simple manual Right Ascension mount. After having looked at a few things like the Moon and Orion Nebula I felt the need to do some "real" observations. I joined Wellington Astronomical Society and was inspired by a talk on Occultations to have a go.

My first attempt at an Asteroidal Occultation was on 2005-May-28 when I tried to visually observe 436 Patricia occult TYC 7292-01766-1 using the 6 inch telescope and using shortwave radio tuned to WWV and recorded on a cassette tape recorder. I found the star and recorded a Miss. But I had got the bug, and on 2005-Aug-03 I observed a positive for 1071 Brita occulting TYC 6856-01519-1. That was my first, and so far only, positive MP event despite many tries since! The same state of the same state of the same state of the same state of the same state of the same state of the same state of the same state of the same state of the same state of the same state of the same state of

I soon realised that I would have to go to video recording and bought one of the batch of KTC cameras that the group in New Zealand imported. That had two effects, the field of view on the TV screen was much smaller than through the eyepiece, making it harder to find the field and the star, but on the plus side it gave a definite record that gave much improved certainty of being sure that something had happened.The first event I tried to observe with the video was a Lunar Graze of ZC35 on 2005-Nov-12 which had the graze line within 1 km of my site. I could see lots of blinks but translating the video events to audio times proved too much of a challenge and my data ended up in the rubbish bin.

The next step was to get a KIWI-OSD GPS time inserter. The first event with that was a Disappearance of Antares be hind the moon on 2006-Sep-28 at 09:20:37.42 and I am confident it was accurate and real.

Also in 2006 Graham Blow persuaded meto take on the Minor Planet reporting role of Royal Astronomical Society of New Zealand (RASNZ) Occultation Section (Occsec) and I have been doing that job since then. It is through this work that I maintain the results part of our web site at<http://occsec.wellington.net.nz/>.

When I retired in 2008 I started to build a cheap 10 inch f4 Occultoscope using a slightly damaged mirror and many hours of my time. While not an ideal instrument it only cost me about NZ\$600 and I have observed a lot of Lunar, Asteroid (none positive) and Jupiter's moon events. Most of the lunar and Jupiter events would have been feasible with the 6 inch but I have been able to see stars as dim as magnitude 12.5 when looking for minor planet events.

I live about 100 meters from the edge of the Tasman Sea at Waikanae Beach about 65 km north of Wellington. I try to observe any event that is on a clear night and within the 1 sigma line and some that are further. I like doing lunar events between the new moon and the first quarter as they are in the early evening and with less of the moon lit you get less glare. I have managed one event with a mag 7 star against a 98% full moon but that is rare. The disadvantage of being near the sea is that we get more cloud and sometime salt spray which is not good for telescopes but the advantage is that there is very little light pollution on the seaward side.

I have also recently bought a small notebook PC that I use while observing so that I can watch the predicted field on the PC screen using the C2A software to display the prepoint track and match that with what I am seeing on my video monitor.

When not doing astronomy I do a little woodturning and carving and also have a garden that keeps me busy. john.talbot@xtra.co.nz

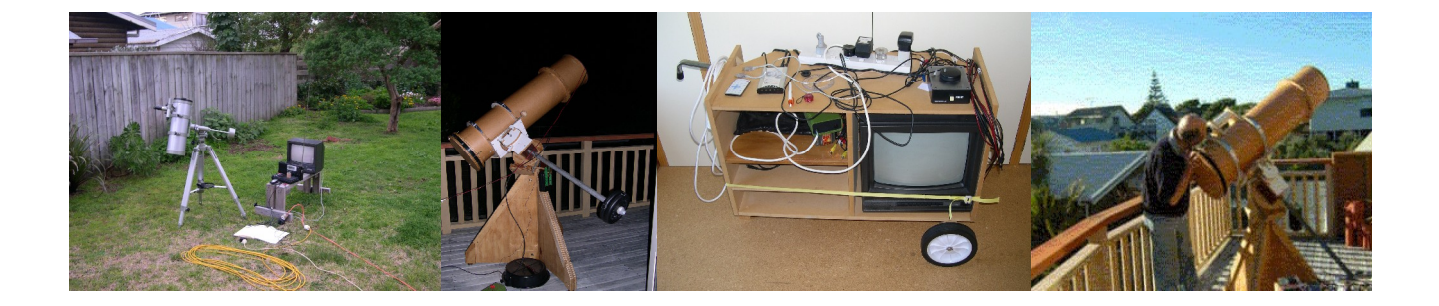

# انجمن علمی نجوم دانشگاه تربیت معلم آذربایجان برگزار می کند: همایش دانشجوئی نجوم آماتوری با محوریت اختفاهای نجومی

## سخنرانان:

دکتر محمدرضا نوروزی (مدیر رصدخانه ی زعفرانیه ی تهران ) آقای آتیلا پرو (مدیر بخش خاورمیانه ی مجمع جهانی اختفا) زمان: ١٩ ارديبهشت ١٣٩٠ از ساعت ١۴ الى ١٨ مکان: تبریز، کیلومتر ۳۵ جاده تبریز- مراغه، دانشگاه تربیت معلم آذربایجان، دانشکده علوم پایه، آمفی تئاتر شماره ۱

## نحوه ثبت نام:

علاقمندان برای شرکت در این همایش می توانند برای ثبت نام، تا تاریخ ۱۷/۰۲/۱۳۹۰ بصورت زیر اقدام نمایند: - واریز مبلغ ۵۰۰۰۰ ریال به شماره حساب ۰۳۰۳۸۵۸۰۱۹۰۰۶ بانک ملی، شعبه مرکزی تبریز، به نام محمد باقر اسحقی. - اسكن و ارسال فيش واريزي به همراه مشخصات كامل (نام و نام خانوادگي، ميزان تحصيلات، سابقه ي فعاليتهاي نجوم آماتوري) به آدرس الكترونيكي nojum.azaruniv@gmail.com علاقمندان می توانند جهت کسب اطلاعات بیشتر با شماره ۹۱۴۸۶۴۶۴۱۳ تماس بگیرند.

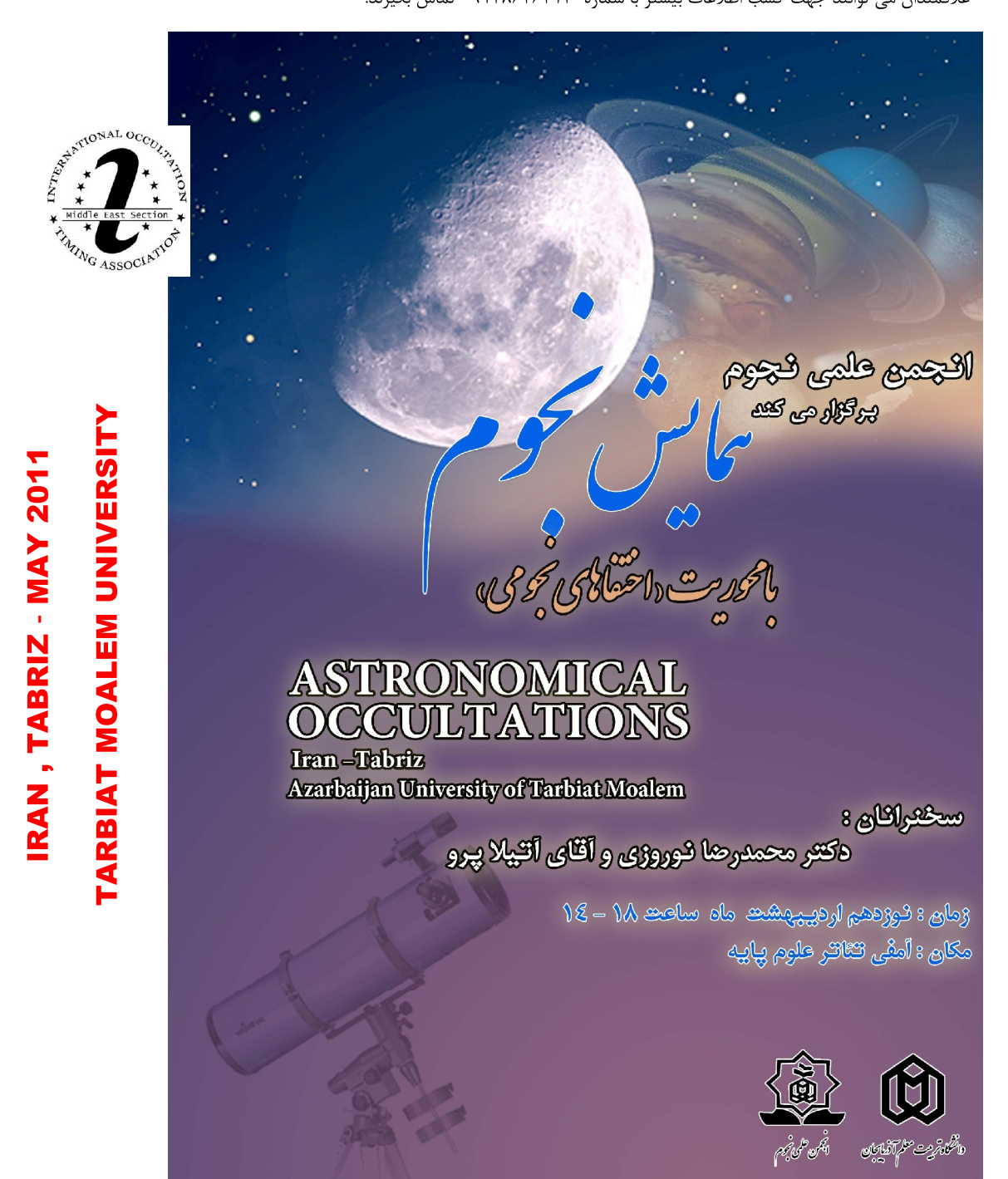

THE MEETING OF ASTRONOMICAL OCCULTATIONS